# Package 'stringmagic'

April 30, 2024

<span id="page-0-0"></span>Type Package Title Character String Operations and Interpolation, Magic Edition Version 1.1.2 **Imports** Rcpp $(>= 1.0.5)$ , utils, stats Suggests knitr, rmarkdown, data.table LinkingTo Rcpp Description Performs complex string operations compactly and efficiently. Supports string interpolation jointly with over 50 string operations. Also enhances regular string functions (like grep() and co). See an introduction at <<https://lrberge.github.io/stringmagic/>>. License GPL  $(>= 2)$ Encoding UTF-8 BugReports <https://github.com/lrberge/stringmagic/issues> URL <https://lrberge.github.io/stringmagic/>, <https://github.com/lrberge/stringmagic> VignetteBuilder knitr RoxygenNote 7.3.1 NeedsCompilation yes Author Laurent R Berge [aut, cre] (<<https://orcid.org/0000-0003-2736-1917>>), Morgan Jacob [ctb] Maintainer Laurent R Berge <laurent.berge@u-bordeaux.fr> Repository CRAN Date/Publication 2024-04-30 09:30:02 UTC

# R topics documented:

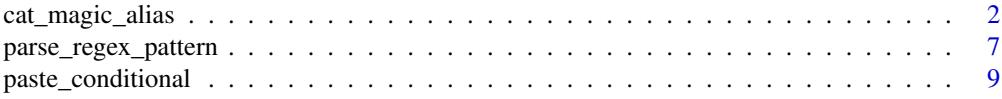

<span id="page-1-0"></span>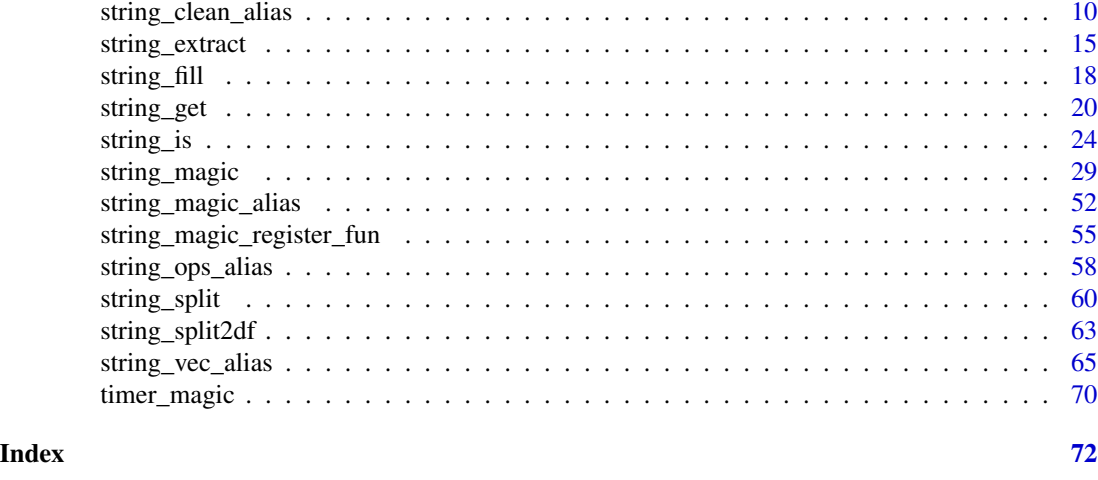

<span id="page-1-2"></span>cat\_magic\_alias *Display messages using interpolated strings*

# <span id="page-1-1"></span>Description

Utilities to display messages using string\_magic interpolation and operations to generate the message.

#### Usage

```
cat_magic_alias(
  .\text{sep} = "",. end = ",
  .width = FALSE,
  .leader = ",
  .vectorize = FALSE,
  .delim = c("{'', "}',
  . last = NULL,
  .collapse = NULL,
  .trigger = TRUE,
  . check = TRUE,
  .namespace = NULL
\mathcal{L}message_magic_alias(
  .\text{sep} = "",. end = "\n",
  .width = FALSE,
  .leader = ",
  .vectorize = FALSE,
  .delim = c("{'', "}',
  last = NULL,
```

```
.collapse = NULL,
  .trigger = TRUE,
  . check = TRUE,
  .namespace = NULL
\mathcal{L}cat_magic(
  ...,
  .\text{sep} = "",. end = ",
  .width = FALSE,
  .leader = ",
  .envir = parent.frame(),.vectorize = FALSE,
  .delim = c("{'', "}',
  . last = NULL,.collapse = NULL,
  .trigger = TRUE,
  . check = TRUE,
  help = NULL,.namespace = NULL
\mathcal{L}catma(
  ...,
  .\text{sep} = "".. end = ",
  .width = FALSE,
  .leader = ",
  .envir = parent.frame(),.vectorize = FALSE,
  .delim = c("{'', "}',
  .last = NULL,
  .collapse = NULL,
  .trigger = TRUE,
  . check = TRUE,
  help = NULL,.namespace = NULL
\mathcal{L}message_magic(
  ...,
```

```
.\text{sep} = "",.end = ''\n\cdot n'',
.width = NULL,.leader = "",
.envir = parent.frame(),
```
.vectorize = FALSE,

3

```
.delim = c("{", "}'.last = NULL,
  .collapse = NULL,
  .trigger = TRUE,
  . check = TRUE,
  .help = NULL,.namespace = NULL
\mathcal{L}mema(
  ...,
  .\text{sep} = "",.end = " \n\cdot^n,
  .width = NULL,.leader = ",
  .envir = parent.frame(),.vectorize = FALSE,
  .delim = c("{'', "}''),
  .last = NULL,
  .collapse = NULL,
  .trigger = TRUE,
  . check = TRUE,
  .help = NULL,.namespace = NULL
\mathcal{L}
```
# Arguments

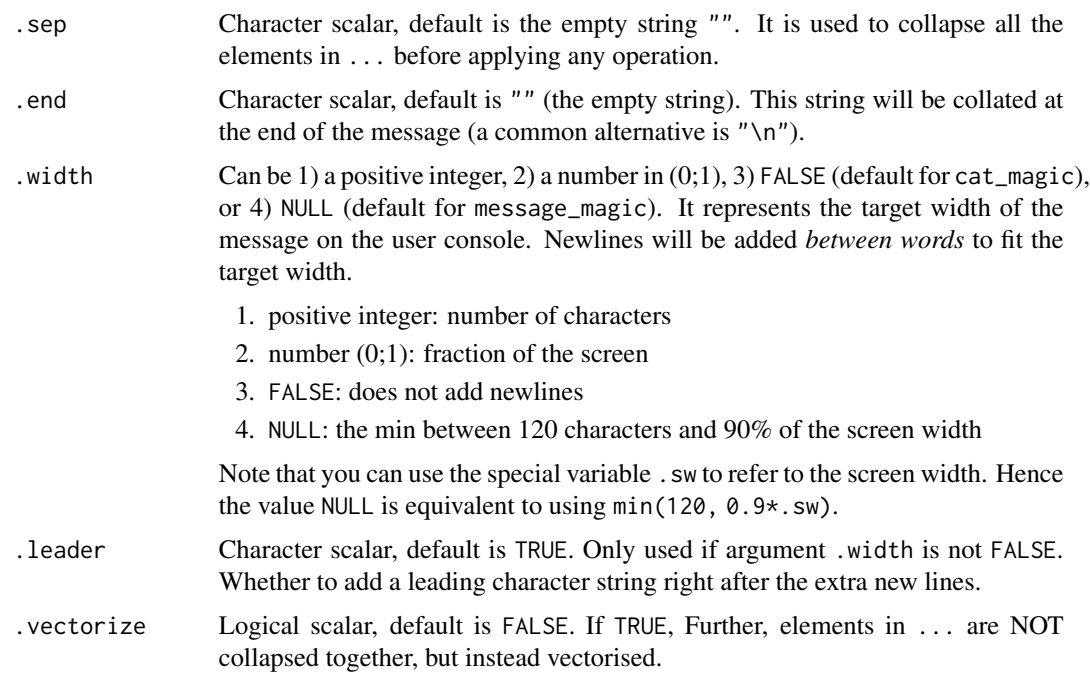

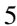

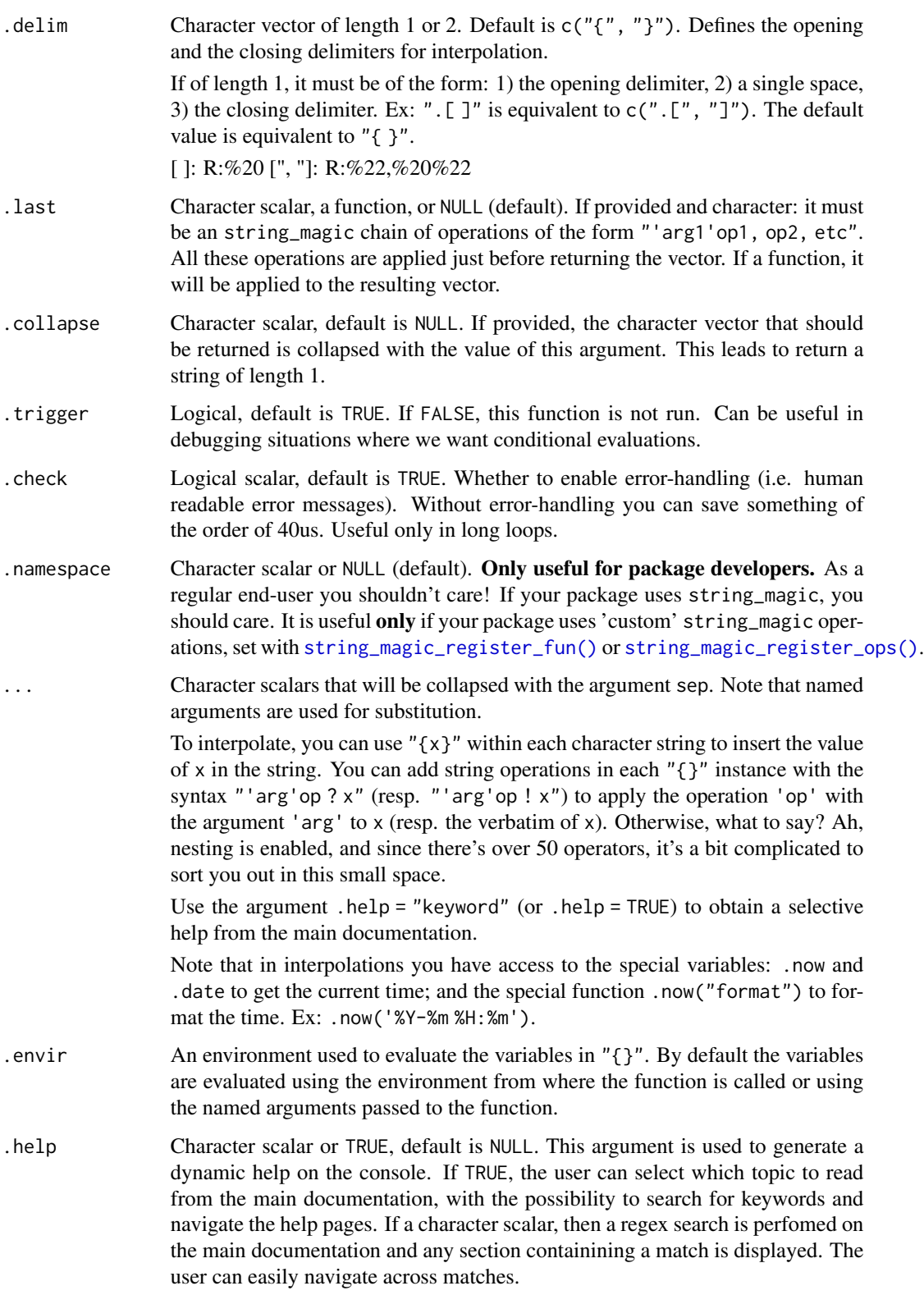

#### Details

These functions are base:: $cat()$ /[message\(\)](#page-0-0) wrappers aroung [string\\_magic\(\)](#page-28-1). There is one notable difference with respect to cat/message. It's the ability to add newlines after words for the message to fit a target width. This is controlled with the argument .width. This is active by default for message\_magic (default is .width = NULL which leads to the minimum betwen 120 characters and 90% of the screen width).

You can very easily change the default values with the alias generators cat\_magic\_alias and message\_magic\_alias.

[Advanced] A note for package developers who would use these functions **and** also use custom string\_magic operations created with [string\\_magic\\_register\\_fun\(\)](#page-54-1) or [string\\_magic\\_register\\_ops\(\)](#page-54-2). To ensure forward compatibility the new operations created should be defined in the package namespace (see the *ad hoc* section in [string\\_magic\\_register\\_fun\(\)](#page-54-1) help). To access these operators in their specific namespaces, you must use an alias with cat\_magic\_alias or message\_magic\_alias with the argument .namespace = "myPackageName" (to avoid having to provide the .namespace argument repeatedly).

#### Value

The functions cat\_magic() and message\_magic() do not return anything, they simply print on the console.

The function cat\_magic\_alis() returns a function behaving identically to [cat\\_magic\(\)](#page-1-1) but for which the default values have been altered. Same for message\_magic\_alias().

# Functions

- cat\_magic\_alias(): Create an alias of cat\_magic with custom defaults
- message\_magic\_alias(): Create an alias of message\_magic with custom defaults
- catma(): Alias to cat\_magic
- message\_magic(): Display messages using interpolated strings
- mema(): Alias to message\_magic

#### See Also

```
Other tools with aliases: string_clean_alias(), string_magic(), string_magic_alias(),
string_ops_alias(), string_vec_alias()
```

```
start = Sys.time()
Sys.sleep(0.05)
message_magic("This example has run in {difftime ? start}.")
cat_magic("Let's write a very long message to illustrate how .width work.",
          .width = 40# Let's add a leader
cat_magic("Let's write a very long message to illustrate how `.width` work.",
```

```
"And now we add `.leader`.", .width = 40, .leader = "#> ")
# newlines respect the introductory spaces
cat_magic("Here's a list:",
          " + short item",<br>"
              + this is a very long item that likely overflows",
         .width = 30, .sep = "\n")
#
# define custom defaults
#
# Unhappy about the default values? Create an alias!
# Here we change the defaults to mimic the printing of a column
cat\_column = cat\_magic\_alias(.sep = "\\n", .end = "\\n", .vectorize = TRUE,.last = "fill.center, ' + 'paste.both")
cat_column("code string_magic", "write the docs", "write the vignettes")
```
parse\_regex\_pattern stringmagic*'s regular expression parser*

# Description

Parse regular expression with custom flags and obtain the final pattern to be parsed as well as the vector of flags

#### Usage

```
parse_regex_pattern(
  pattern,
  authorized_flags,
 parse_flags = TRUE,
 parse_logical = TRUE,
  envir = parent.frame()
)
```
#### Arguments

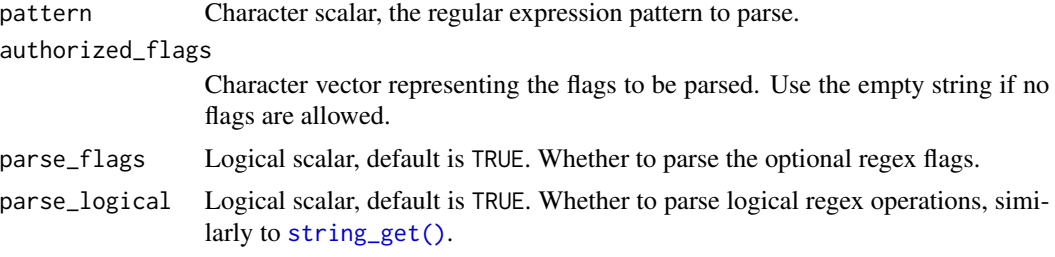

envir An environment, default is parent.frame(). Only used if the flag magic is present, it is used to find the variables to be interpolated.

#### Details

This is an internal tool that is exposed in order to facilitate checking what's going on.

There is no error handling.

# Value

This function always returns a list of 4 elements:

- flags: the character vector of flags. If no flags were found, this is the empty string.
- patterns: the vector of regex patterns.
- is\_or: logical vector of the same length as patterns. Indicates for each pattern if it should be attached to the previous patterns with a logical OR (FALSE means a logical AND).
- is\_not: logical vector of the same length as patterns. Indicates for each pattern if it should be negated.

#### Author(s)

Laurent Berge

#### See Also

String operations: [string\\_is\(\)](#page-23-1), [string\\_get\(\)](#page-19-1), [string\\_clean\(\)](#page-9-2), [string\\_split2df\(\)](#page-62-1). Chain basic operations with [string\\_ops\(\)](#page-57-2). Clean character vectors efficiently with [string\\_clean\(\)](#page-9-2).

Use [string\\_vec\(\)](#page-64-2) to create simple string vectors.

String interpolation combined with operation chaining: [string\\_magic\(\)](#page-28-1). You can change string\_magic default values with [string\\_magic\\_alias\(\)](#page-51-1) and add custom operations with [string\\_magic\\_register\\_fun\(\)](#page-54-1).

Display messages while benefiting from string\_magic interpolation with [cat\\_magic\(\)](#page-1-1) and [message\\_magic\(\)](#page-1-1).

Other tools with aliases: [cat\\_magic\\_alias\(](#page-1-2)), [string\\_magic\(](#page-28-1)), [string\\_magic\\_alias\(](#page-51-1)), [string\\_ops\\_alias\(](#page-57-1)), [string\\_vec\\_alias\(](#page-64-1))

```
parse_regex_pattern("f/hello", c("fixed", "ignore"))
x =" john"
parse_regex_pattern("fm/{x} | Doe", c("fixed", "ignore", "magic"))
```
<span id="page-8-0"></span>paste\_conditional *Paste a string vector conditionally*

# Description

Easily reconstruct a string vector that has been split with [string\\_split2df\(\)](#page-62-1).

# Usage

paste\_conditional(x, id, sep = " ", names = TRUE, sort = TRUE)

# Arguments

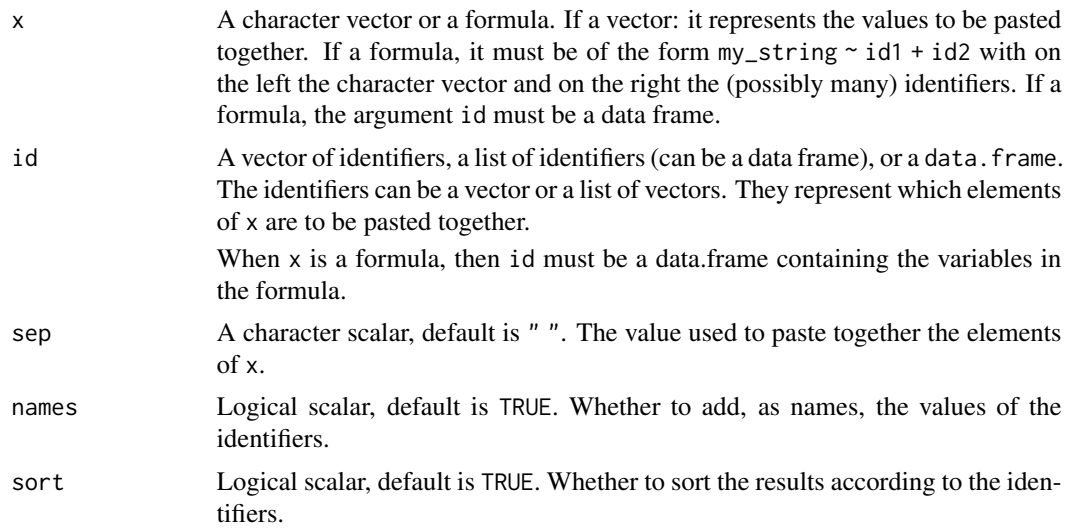

# Value

Returns a character vector. If the argument names is TRUE (default), the vector will have names equal to the values of the identifiers.

```
#
# let's paste together the letters of the alphabet
# first we create the identifier
id = rep(1:2, each = 13)setNames(id, letters)
# now we conditionally paste together the letters
```

```
#
# using a formula
# we create a small data set based on mtcars
base_cars = within(mtcars, carname <- row.names(mtcars))
base_cars = head(base_cars, 10)
# we use two identifiers
paste_conditional(carname \sim gear + carb, base_cars, sep = ", ")
```
<span id="page-9-1"></span>string\_clean\_alias *Cleans a character vector from multiple patterns*

# <span id="page-9-2"></span>Description

Recursively cleans a character vector from several patterns. Quickly handle the tedious task of data cleaning by taking advantage of the syntax. You can also apply all sorts of cleaning operations by summoning [string\\_ops\(\)](#page-57-2) operations.

#### Usage

```
string_clean_alias(
  replacement = "",
 pipe = " => ",
  split = ", [ \ \ln\{ ] +".}ignore.case = FALSE,
  fixed = FALSE,word = FALSE,
  total = FALSE,single = FALSE,
  namespace = NULL
)
string_clean(
 x,
  ...,
  replacement = "",
 pipe = " \Rightarrow ",
  split = ", [ \ \ln\{ ] + ",ignore.case = FALSE,
  fixed = FALSE,
 word = FALSE,
  total = FALSE,single = FALSE,
  envir = parent.frame(),
```
<span id="page-9-0"></span>

```
namespace = NULL
\lambdastring_replace(
  x,
  pattern,
  replacement = "",
 pipe = " \Rightarrow ",
  ignore.case = FALSE,
  fixed = FALSE,word = FALSE,
  total = FALSE,
  single = FALSE,
  envir = parent.frame()
\mathcal{L}stclean(
  x,
  ...,
  replacement = ",
  pipe = " \Rightarrow ",
  split = ", [ \ \ln\ t] + ",ignore.case = FALSE,
  fixed = FALSE,word = FALSE,
  total = FALSE,single = FALSE,
  envir = parent.frame(),
  namespace = NULL
\mathcal{L}streplace(
  x,
 pattern,
  replacement = ",
  pipe = " => ",
  ignore.case = FALSE,
  fixed = FALSE,word = FALSE,total = FALSE,
  single = FALSE,
  envir = parent.frame()
)
```
# Arguments

replacement Character scalar, default is the empty string. It represents the default value by which the patterns found in the character strings will be replaced. For example string\_clean(x, "e", replacement = "a") turn all letters "e" in x into "a".

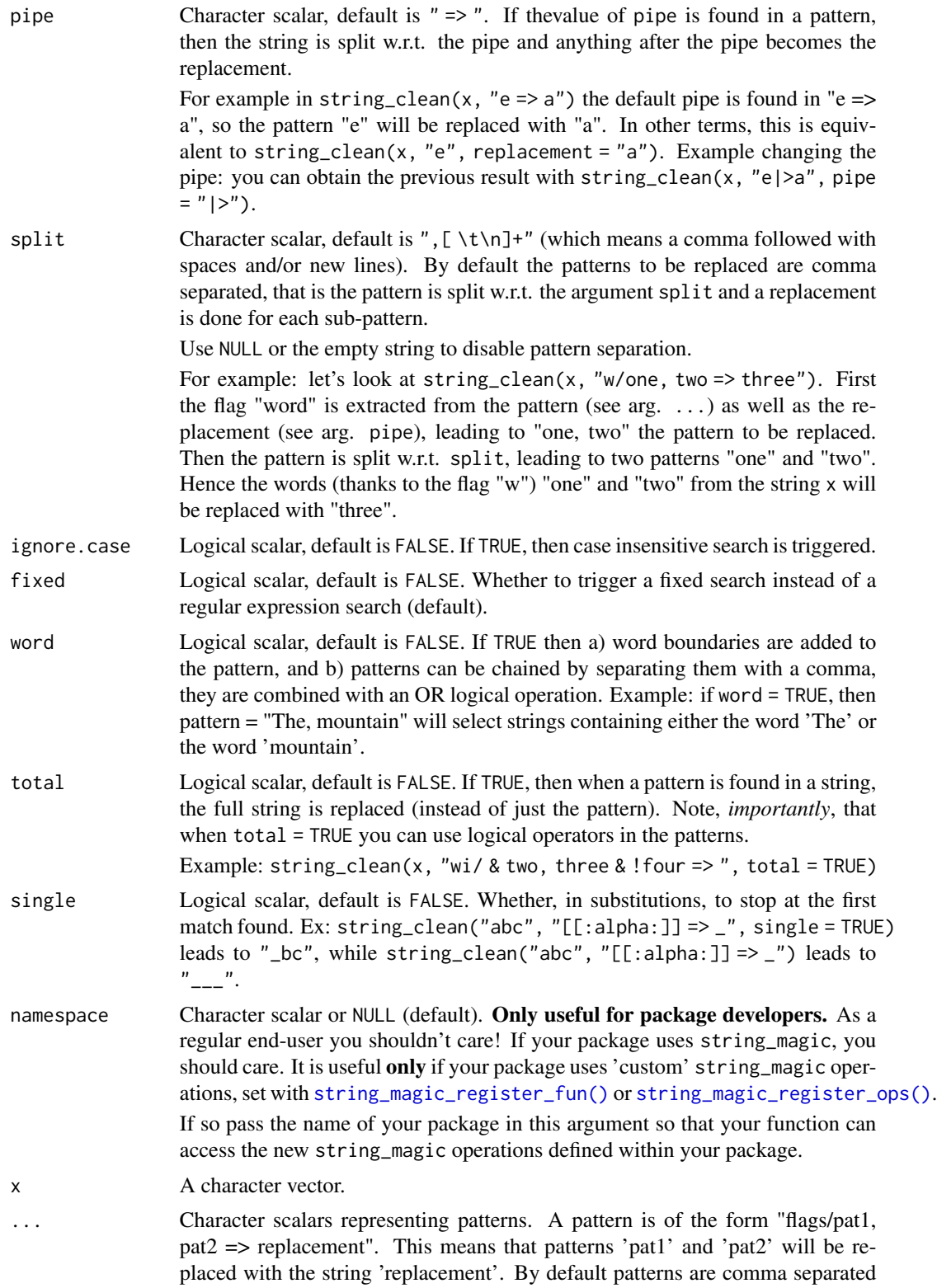

and the replacement comes after a  $\leq$   $\geq$   $\leq$  (see args split and pipe to change this). By default the replacement is the empty string (so "pat1, pat2" *removes* the patterns).

Available regex flags are: 'word' (add word boundaries), 'ignore' (the case), 'fixed' (no regex), 'total', 'single' and 'magic'. The flag total leads to a *total replacement* of the string if the pattern is found. The flag 'magic' allows to interpolate variables within the pattern. Use flags with comma separation ("word, total/pat") or use only their initials ("wt/pat").

Starting with an '@' leads to operations in [string\\_ops\(\)](#page-57-2). Ex: "@ascii, lower, ws" turns the string into ASCII, lowers the case and normalizes white spaces (see help of [string\\_ops\(\)](#page-57-2)).

- envir Environment in which to evaluate the interpolations if the flag "magic" is provided. Default is parent.frame().
- pattern A character scalar containing a regular expression pattern to be replaced. You can write the replacement directly in the string after a pipe:  $\cdot$  =>  $\cdot$  (see arg. pipe to change this). By default the replacement is the empty string (so "pat1" *removes* the pattern).

Available regex flags are: 'word' (add word boundaries), 'ignore' (the case), 'fixed' (no regex), 'total', 'single' and 'magic'. The flag total leads to a *total replacement* of the string if the pattern is found. The flag 'magic' allows to interpolate variables within the pattern. Use flags with comma separation ("word, total/pat") or use only their initials ("wt/pat").

#### Value

The main usage returns a character vector of the same length as the vector in input. Note, however, that since you can apply arbitrary [string\\_ops\(\)](#page-57-2) operations, the length and type of the final vector may depend on those (if they are used).

# Functions

- string\_clean\_alias(): Create a string\_clean alias with custom defaults
- string\_replace(): Simplified version of string\_clean
- stclean(): Alias to string\_clean
- streplace(): Alias to string\_replace

#### Regular expression flags specific to replacement

This function benefits from two specific regex flags: "total" and "single".

- "total" replaces the *complete string* if the pattern is found (remember that the default behavior is to replace just the pattern).
- "single" performs a single substitution for each string element and stops there. Only the first match of each string is replaced. Technically we use [base::sub\(\)](#page-0-0) internally instead of [base::gsub\(\)](#page-0-0).

#### Generic regular expression flags

All stringmagic functions support generic flags in regular-expression patterns. The flags are useful to quickly give extra instructions, similarly to *usual* [regular expression flags.](https://javascript.info/regexp-introduction)

Here the syntax is "flag1, flag2/pattern". That is: flags are a comma separated list of flag-names separated from the pattern with a slash (/). Example: string\_which(c("hello...", "world"), "fixed/.") returns 1. Here the flag "fixed" removes the regular expression meaning of "." which would have otherwise meant "any character". The no-flag verion string\_which(c("hello...", "world"), ".") returns 1:2.

Alternatively, and this is recommended, you can collate the initials of the flags instead of using a comma separated list. For example: "if/dt[" will apply the flags "ignore" and "fixed" to the pattern "dt[".

The four flags always available are: "ignore", "fixed", "word" and "magic".

- "ignore" instructs to ignore the case. Technically, it adds the perl-flag " $(2i)$ " at the beginning of the pattern.
- "fixed" removes the regular expression interpretation, so that the characters ".", "\$", "^", "[" (among others) lose their special meaning and are treated for what they are: simple characters.
- "word" adds word boundaries ("\\b" in regex language) to the pattern. Further, the comma (",") becomes a word separator. Technically, "word/one, two" is treated as "\b(one|two)\b". Example: string\_clean("Am I ambushed?", "wi/am") leads to " I ambushed?" thanks to the flags "ignore" and "word".
- "magic" allows to interpolate variables inside the pattern before regex interpretation. For example if letters = "aiou" then string\_clean("My great goose!", "magic/[{letters}] => e") leads to "My greet geese!"

### Author(s)

Laurent R. Berge

#### See Also

String operations: [string\\_is\(\)](#page-23-1), [string\\_get\(\)](#page-19-1), [string\\_clean\(\)](#page-9-2), [string\\_split2df\(\)](#page-62-1). Chain basic operations with [string\\_ops\(\)](#page-57-2). Clean character vectors efficiently with [string\\_clean\(\)](#page-9-2).

Use [string\\_vec\(\)](#page-64-2) to create simple string vectors.

String interpolation combined with operation chaining: [string\\_magic\(\)](#page-28-1). You can change string\_magic default values with [string\\_magic\\_alias\(\)](#page-51-1) and add custom operations with [string\\_magic\\_register\\_fun\(\)](#page-54-1).

Display messages while benefiting from string\_magic interpolation with [cat\\_magic\(\)](#page-1-1) and [message\\_magic\(\)](#page-1-1).

Other tools with aliases: [cat\\_magic\\_alias\(](#page-1-2)), [string\\_magic\(](#page-28-1)), [string\\_magic\\_alias\(](#page-51-1)), [string\\_ops\\_alias\(](#page-57-1)), [string\\_vec\\_alias\(](#page-64-1))

#### Examples

```
x = c("hello world ", "it's 5 am....")
```
# we clean the o's and the points (we use 'fixed' to trigger fixed-search)

# <span id="page-14-0"></span>string\_extract 15

```
string_clean(x, "o", "f/.")
# equivalently
string_clean(x, "fixed/o, .")
# equivalently
string_clean(x, "o, .", fixed = TRUE)
# equivalently
string_clean(x, "o", ".", fixed = TRUE)
#
# chaining operations: example using cars
#
cars = row.names(mtcars)
new = string_clean(cars,
           # replace strings containing "Maz" with Mazda
           "total/Maz => Mazda",
           # replace the word 'Merc' with Mercedes
           "wi/merc => Mercedes",
           # replace strings containing "Merc" and a digit followed with an 'S'
           "t/Merc & \ldots => Mercedes S!",
           # put to lower case, remove isolated characters and normalize white spaces
           "@lower, ws.isolated")
```

```
cbind(cars, new)
```
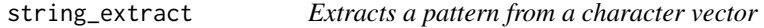

# Description

Extracts the first, or several, patterns from a character vector.

#### Usage

```
string_extract(
 x,
 pattern,
  single = FALSE,
  simplify = TRUE,
  fixed = FALSE,ignore.case = FALSE,
  word = FALSE,
 unlist = FALSE,
 envir = parent.frame()\mathcal{L}stextract(
```

```
x,
 pattern,
  single = FALSE,
  simplify = TRUE,
  fixed = FALSE,ignore.case = FALSE,
 word = FALSE,
 unlist = FALSE,
 envir = parent.frame()
\mathcal{L}
```
# Arguments

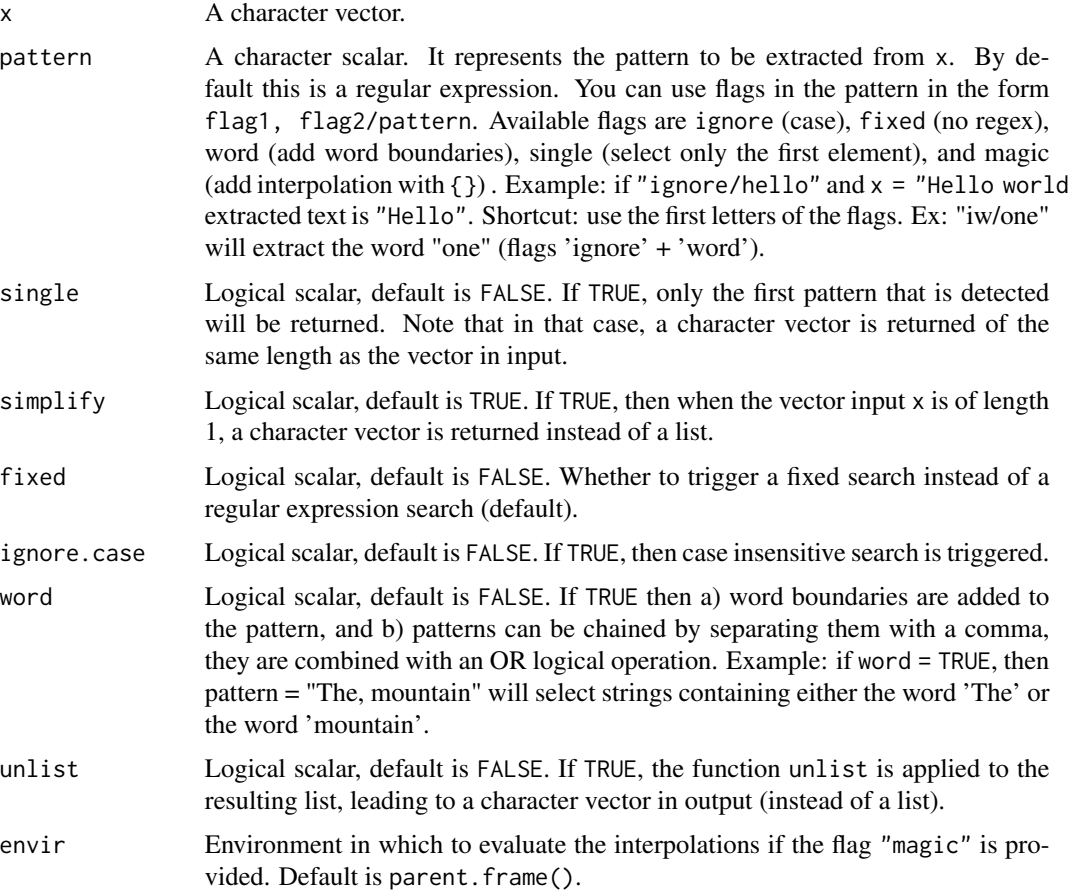

# Value

The object returned by this functions can be a list or a character vector.

If single = TRUE, a character vector is returned, containing the value of the first match. If no match is found, an empty string is returned.

If single = FALSE (the default) and simplify = TRUE (default), the object returned is:

# string\_extract 17

- a character vector if x, the vector in input, is of length 1: the character vector contains all the matches and is of length 0 if no match is found.
- a list of the same length as x. The ith element of the list is a character vector of the matches for the ith element of x.

If single = FALSE (default) and simplify = FALSE, the object returned is always a list.

# Functions

• stextract(): Alias to string\_extract

#### Generic regular expression flags

All stringmagic functions support generic flags in regular-expression patterns. The flags are useful to quickly give extra instructions, similarly to *usual* [regular expression flags.](https://javascript.info/regexp-introduction)

Here the syntax is "flag1, flag2/pattern". That is: flags are a comma separated list of flag-names separated from the pattern with a slash  $(7)$ . Example: string\_which(c("hello...", "world"), "fixed/.") returns 1. Here the flag "fixed" removes the regular expression meaning of "." which would have otherwise meant "any character". The no-flag verion string\_which(c("hello...", "world"), ".") returns 1:2.

Alternatively, and this is recommended, you can collate the initials of the flags instead of using a comma separated list. For example: "if/dt[" will apply the flags "ignore" and "fixed" to the pattern "dt[".

The four flags always available are: "ignore", "fixed", "word" and "magic".

- "ignore" instructs to ignore the case. Technically, it adds the perl-flag " $(2i)$ " at the beginning of the pattern.
- "fixed" removes the regular expression interpretation, so that the characters ".", "\$", "^", "[" (among others) lose their special meaning and are treated for what they are: simple characters.
- "word" adds word boundaries ("\\b" in regex language) to the pattern. Further, the comma (",") becomes a word separator. Technically, "word/one, two" is treated as "\b(one|two)\b". Example: string\_clean("Am I ambushed?", "wi/am") leads to " I ambushed?" thanks to the flags "ignore" and "word".
- "magic" allows to interpolate variables inside the pattern before regex interpretation. For example if letters = "aiou" then string\_clean("My great goose!", "magic/[{letters}] => e") leads to "My greet geese!"

```
cars = head(row.names(mtcars))
# Let's extract the first word:
string_extract(cars, "\\w+", single = TRUE)
# same using flags
string_extract(cars, "s/\\w+")
```

```
# extract all words composed on only letters
# NOTE: we use the flag word (`w/`)
string_extract(cars, "w/[[:alpha:]]+")
# version without flag:
string_extract(cars, "\\b[[:alpha:]]+\\b")
# If a vector of length 1 => a vector is returned
greet = "Hi Tom, how's Mary doing?"
string_extract(greet, "w/[[:upper:]]\\w+")
# version with simplify = FALSE => a list is returned
string_extract(greet, "w/[[:upper:]]\\w+", simplify = FALSE)
```
string\_fill *Fills a character string up to a size*

# Description

Fills a character string up to a size and handles multibyte encodings (differently from sprintf).

#### Usage

```
string_fill(
 x = ",
 n = NULL,symbol = " "right = FALSE,
 center = FALSE,
 na = "NA"\mathcal{L}
```
# Arguments

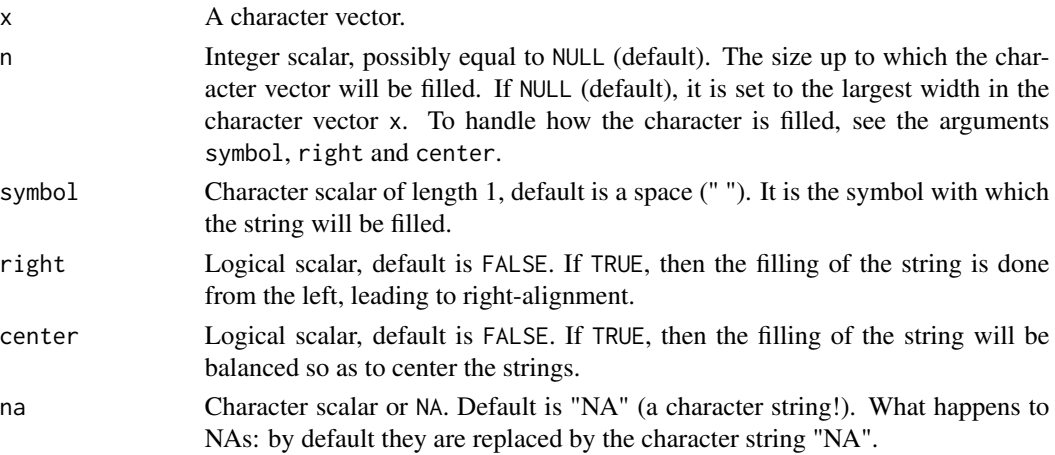

<span id="page-17-0"></span>

#### string\_fill the contract of the contract of the contract of the contract of the contract of the contract of the contract of the contract of the contract of the contract of the contract of the contract of the contract of th

# Details

If you use character filling of the form sprintf("% 20s", x) with x ' containing multibyte characters, you may be su uses only base R functions to compensate this. It is slightly slower but, in general, safer.

It also looks a bit like [base::format\(\)](#page-0-0), but slightly different (and a bit faster, but more restrictive).

#### Value

This functions returns a character vector of the same lenght as the vector in input.

#### Author(s)

Laurent R. Berge

#### See Also

String operations: [string\\_is\(\)](#page-23-1), [string\\_get\(\)](#page-19-1), [string\\_clean\(\)](#page-9-2), [string\\_split2df\(\)](#page-62-1). Chain basic operations with [string\\_ops\(\)](#page-57-2). Clean character vectors efficiently with [string\\_clean\(\)](#page-9-2).

Use [string\\_vec\(\)](#page-64-2) to create simple string vectors.

String interpolation combined with operation chaining: [string\\_magic\(\)](#page-28-1). You can change string\_magic default values with [string\\_magic\\_alias\(\)](#page-51-1) and add custom operations with [string\\_magic\\_register\\_fun\(\)](#page-54-1).

Display messages while benefiting from string\_magic interpolation with [cat\\_magic\(\)](#page-1-1) and [message\\_magic\(\)](#page-1-1).

Other tools with aliases: [cat\\_magic\\_alias\(](#page-1-2)), [string\\_magic\(](#page-28-1)), [string\\_magic\\_alias\(](#page-51-1)), [string\\_ops\\_alias\(](#page-57-1)), [string\\_vec\\_alias\(](#page-64-1))

```
x = c("apple", "pineapple")# simple fill with blank
cat(paste@(\text{string\_fill}(x), ":"", c(3, 7), "€"), sep = "\n")
# center fill
cat(paste0(string_fill(x, center = TRUE), ":", c(3, 7), "€"), sep = "\n")
# changing the length of the fill and the symbol used for filling
cat(paste0(string_fill(x), ":",
           string_fill(c(3, 7), 3, "0", right = TRUE), "\varepsilon"), sep = "\n")
# na behavior: default/NA/other
x = c("hello", NA)string_fill(x)
string_fill(x, na = NA)
string_fill(x, na = "(missing)")
```
<span id="page-19-1"></span><span id="page-19-0"></span>

## Description

Convenient way to get elements from a character vector.

#### Usage

```
string_get(
 x,
  ...,
  fixed = FALSE,ignore.case = FALSE,
 word = FALSE,
 or = FALSE,
  seq = FALSE,seq.unik = FALSE,
 pattern = NULL,
  envir = parent.frame()
\mathcal{L}stget(
 x,
  ...,
  fixed = FALSE,ignore.case = FALSE,
 word = FALSE,
  or = FALSE,
  seq = FALSE,
  seq.unik = FALSE,
 pattern = NULL,
  envir = parent.frame()
)
```
#### Arguments

x A character vector.

... Character scalars representing the patterns to be found. By default they are (perl) regular-expressions. Use ' & ' or ' | ' to chain patterns and combine their result logically (ex: '[[:alpha:]] & \\d' gets strings containing both letters and numbers). You can negate by adding a ! first (ex: "!sepal\$" will return TRUE for strings that do not end with "sepal"). Add flags with the syntax 'flag1, flag2/pattern'. Available flags are: 'fixed', 'ignore', 'word' and 'magic'. Ex: "ignore/sepal" would get "Sepal.Length" (wouldn't be the case w/t 'ignore'). Shortcut: use the first letters of the flags. Ex: "if/dt[" would get "DT[i =  $5$ ]"

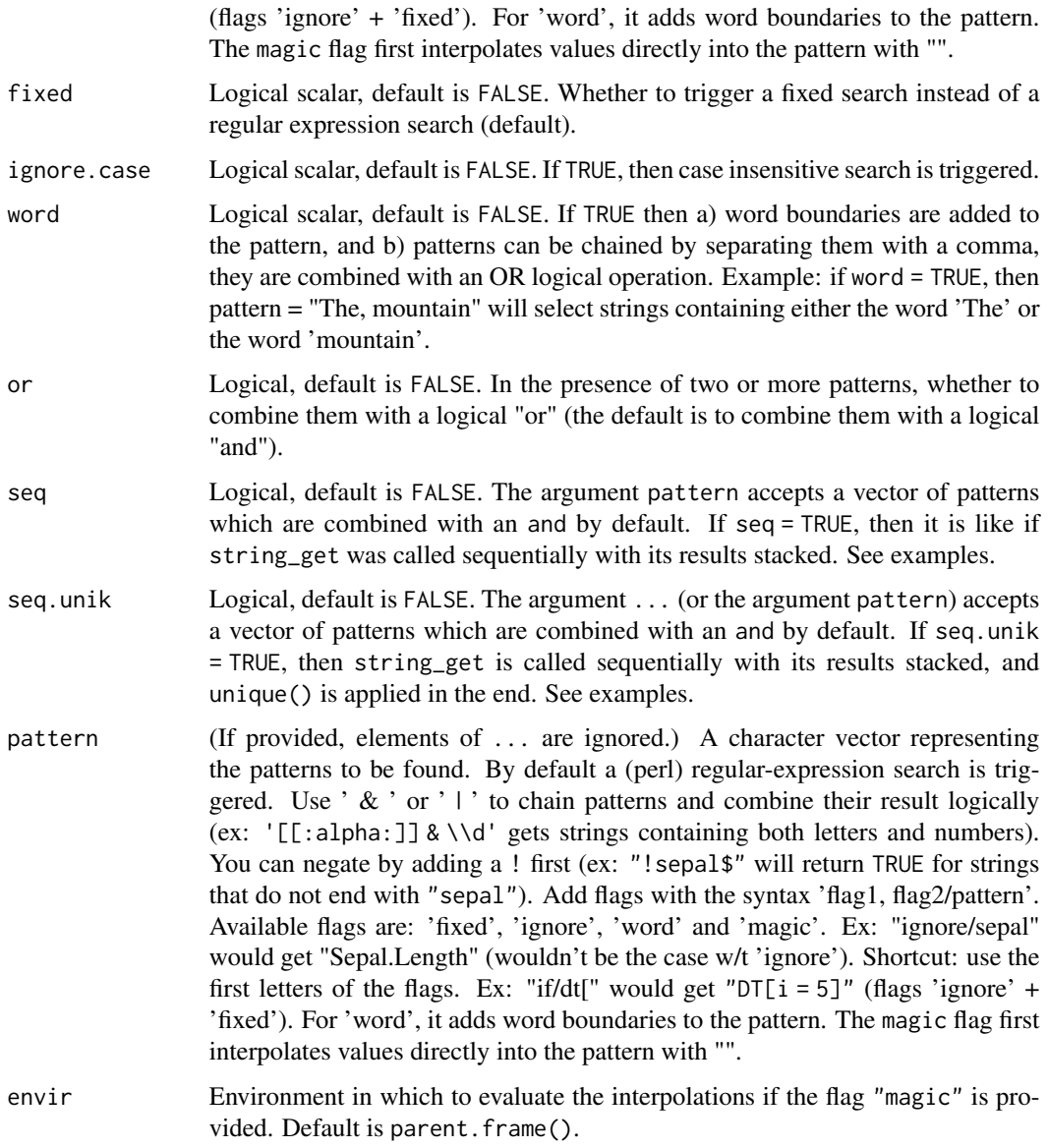

# Details

This function is a wrapper to [string\\_is\(\)](#page-23-1).

# Value

It always return a character vector.

# Functions

• stget(): Alias to string\_get

#### Caching

In an exploratory stage, it can be useful to quicky get values from a vector with the least hassle as possible. Hence string\_get implements caching, so that users do not need to repeat the value of the argument x in successive function calls, and can concentrate only on the selection patterns.

Caching is a feature only available when the user calls string\_get from the global environment. If that feature were available in regular code, it would be too dangerous, likely leading to hard to debug bugs. Hence caching is disabled when used within code (i.e. inside a function or inside an automated script), and function calls without the main argument will lead to errors in such scripts.

#### Generic regular expression flags

All stringmagic functions support generic flags in regular-expression patterns. The flags are useful to quickly give extra instructions, similarly to *usual* [regular expression flags.](https://javascript.info/regexp-introduction)

Here the syntax is "flag1, flag2/pattern". That is: flags are a comma separated list of flag-names separated from the pattern with a slash (/). Example: string\_which(c("hello...", "world"), "fixed/.") returns 1. Here the flag "fixed" removes the regular expression meaning of "." which would have otherwise meant *"any character"*. The no-flag verion string\_which(c("hello...", "world"), ".") returns 1:2.

Alternatively, and this is recommended, you can collate the initials of the flags instead of using a comma separated list. For example: "if/dt[" will apply the flags "ignore" and "fixed" to the pattern "dt[".

The four flags always available are: "ignore", "fixed", "word" and "magic".

- "ignore" instructs to ignore the case. Technically, it adds the perl-flag "(?i)" at the beginning of the pattern.
- "fixed" removes the regular expression interpretation, so that the characters ".", "\$", "^", "[" (among others) lose their special meaning and are treated for what they are: simple characters.
- "word" adds word boundaries ("\\b" in regex language) to the pattern. Further, the comma (",") becomes a word separator. Technically, "word/one, two" is treated as "\b(one|two)\b". Example: string\_clean("Am I ambushed?", "wi/am") leads to " I ambushed?" thanks to the flags "ignore" and "word".
- "magic" allows to interpolate variables inside the pattern before regex interpretation. For example if letters = "aiou" then string\_clean("My great goose!", "magic/[{letters}]  $\Rightarrow$  e") leads to "My greet geese!"

#### Author(s)

Laurent R. Berge

#### See Also

String operations: [string\\_is\(\)](#page-23-1), [string\\_get\(\)](#page-19-1), [string\\_clean\(\)](#page-9-2), [string\\_split2df\(\)](#page-62-1). Chain basic operations with [string\\_ops\(\)](#page-57-2). Clean character vectors efficiently with [string\\_clean\(\)](#page-9-2).

Use [string\\_vec\(\)](#page-64-2) to create simple string vectors.

String interpolation combined with operation chaining: [string\\_magic\(\)](#page-28-1). You can change string\_magic default values with [string\\_magic\\_alias\(\)](#page-51-1) and add custom operations with [string\\_magic\\_register\\_fun\(\)](#page-54-1).

#### string\_get 23

Display messages while benefiting from string\_magic interpolation with [cat\\_magic\(\)](#page-1-1) and [message\\_magic\(\)](#page-1-1).

Other tools with aliases: [cat\\_magic\\_alias\(](#page-1-2)), [string\\_magic\(](#page-28-1)), [string\\_magic\\_alias\(](#page-51-1)), [string\\_ops\\_alias\(](#page-57-1)), [string\\_vec\\_alias\(](#page-64-1))

```
x = \text{roundness}(\text{mtcars})# find all Mazda cars
string_get(x, "Mazda")
# same with ignore case flag
string_get(x, "i/mazda")
# all cars containing a single digit (we use the 'word' flag)
string_get(x, "w/\\d")
# finds car names without numbers AND containing `u`
string_get(x, "!\ldots", "u")
# equivalently
string_get(x, "!\\d & u")
# Stacks all Mazda and Volvo cars. Mazda first
string_get(x, "Mazda", "Volvo", seq = TRUE)
# Stacks all Mazda and Volvo cars. Volvo first
string_get(x, "Volvo", "Mazda", seq = TRUE)
# let's get the first word of each car name
car_first = string_ops(x, "extract.first")
# we select car brands ending with 'a', then ending with 'i'
string_get(car_first, "a$", "i$", seq = TRUE)
# seq.unik is similar to seq but applies unique()
string_get(car_first, "a$", "i$", seq.unik = TRUE)
#
# flags
#
# you can combine the flags
x = string_magic("/One, two, one... Two!, Microphone, check")
# regular
string_get(x, "one")
# ignore case
string_get(x, "i/one")
# + word boundaries
string_get(x, "iw/one")
# you can escape the meaning of ! with backslashes
string_get(x, "\\!")
#
```

```
# Caching
#
# Caching is enabled when the function is used interactively
# so you don't need to repeat the argument 'x'
# Mostly useful at an exploratory stage
if(interactive() && is.null(sys.calls())){
   # first run, the data is cached
  string_get(row.names(mtcars), "i/vol")
  # now you don't need to specify the data
  string_get("i/^m & 4")
}
```
#### <span id="page-23-1"></span>string\_is *Detects whether a pattern is in a character string*

# Description

Function that detects if one or more patterns are in a string. The patterns can be chained, by default this is a regex search but special flags be triggered with a specific syntax, supports negation.

#### Usage

```
string_is(
 x,
  ...,
 fixed = FALSE,ignore.case = FALSE,
 word = FALSE,
 or = FALSE,pattern = NULL,
 envir = parent.frame(),
 last = NULL
)
string_any(
 x,
  ...,
 fixed = FALSE,ignore.case = FALSE,
 word = FALSE,
```
<span id="page-23-0"></span>

```
string_is 25
```

```
or = FALSE,pattern = NULL,
 envir = parent.frame()
\lambdastring_all(
 x,
  ...,
 fixed = FALSE,ignore.case = FALSE,
 word = FALSE,or = FALSE,pattern = NULL,
 envir = parent.frame()
\mathcal{L}string_which(
 x,
  ...,
  fixed = FALSE,
  ignore.case = FALSE,
 word = FALSE,or = FALSE,pattern = NULL,
 envir = parent.frame()
\lambdast_is(
 x,
  ...,
 fixed = FALSE,ignore.case = FALSE,
 word = FALSE,or = FALSE,pattern = NULL,
 envir = parent.frame(),
 last = NULL
\mathcal{L}st_any(
 x,
  ...,
  fixed = FALSE,ignore.case = FALSE,
 word = FALSE,or = FALSE,pattern = NULL,
  envir = parent.frame()
```

```
\lambdast_all(
  x,
  ...,
  fixed = FALSE,
  ignore.case = FALSE,
  word = FALSE,
  or = FALSE,pattern = NULL,
  envir = parent.frame()
\mathcal{L}stwhich(
  x,
  ...,
  fixed = FALSE,
  ignore.case = FALSE,
  word = FALSE,
  or = FALSE,pattern = NULL,
  envir = parent.frame()
\mathcal{L}
```
# Arguments

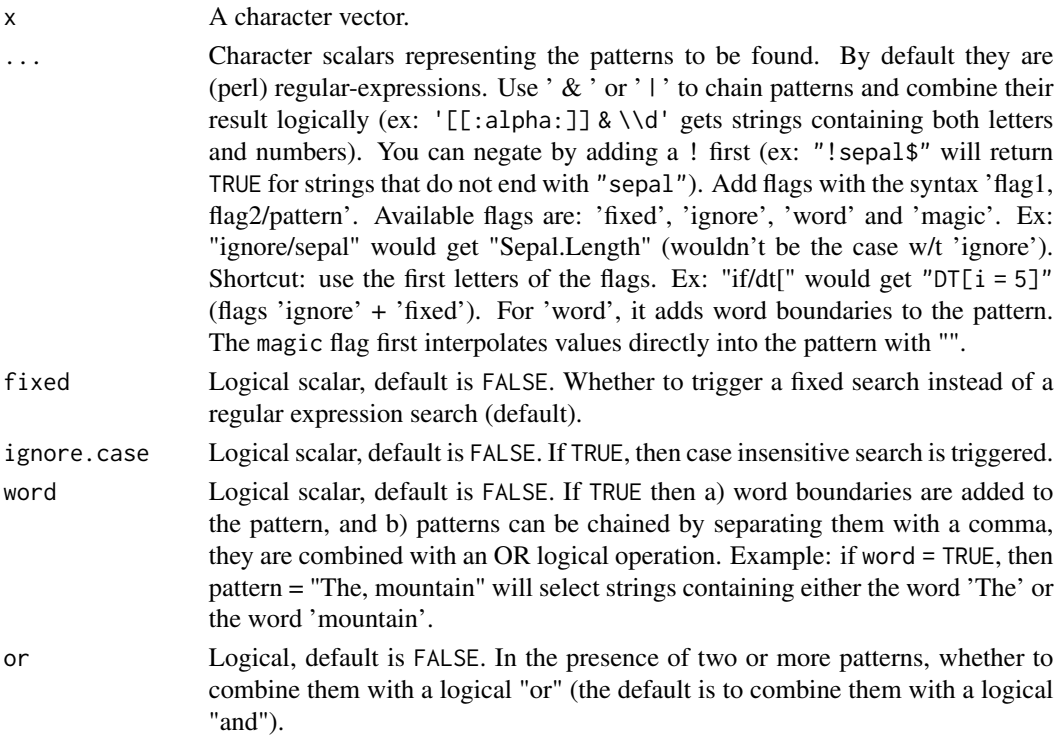

#### string\_is 27

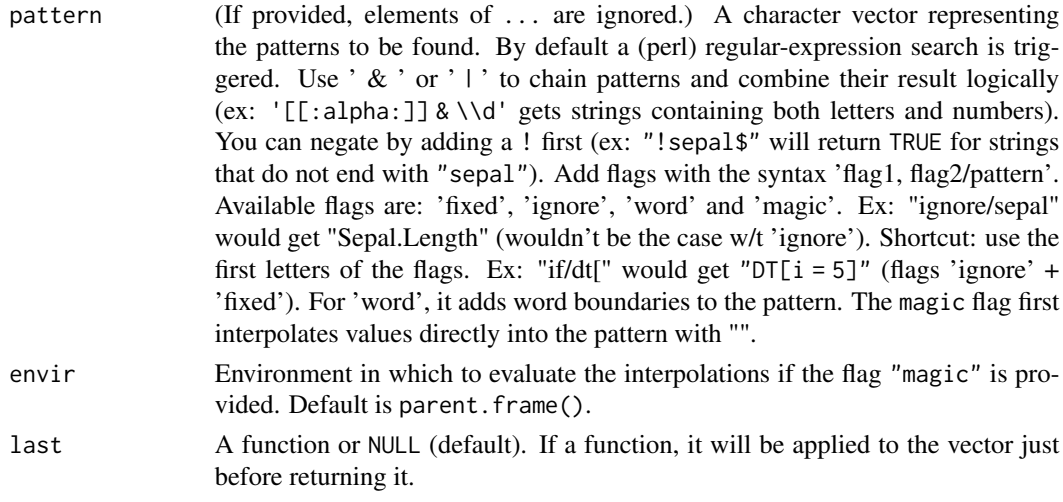

# Details

The internal function used to find the patterns is  $base::graph()$  with  $per1 = TRUE$ .

# Value

It returns a logical vector of the same length as x.

The function string\_which returns a numeric vector.

#### Functions

- string\_any(): Detects if at least one element of a vector matches a regex pattern
- string\_all(): Detects if all elements of a vector match a regex pattern
- string\_which(): Returns the indexes of the values in which a pattern is detected
- st\_is(): Alias to string\_is
- st\_any(): Alias to string\_any
- st\_all(): Alias to string\_all
- stwhich(): Alias to string\_which

#### Generic regular expression flags

All stringmagic functions support generic flags in regular-expression patterns. The flags are useful to quickly give extra instructions, similarly to *usual* [regular expression flags.](https://javascript.info/regexp-introduction)

Here the syntax is "flag1, flag2/pattern". That is: flags are a comma separated list of flag-names separated from the pattern with a slash (/). Example: string\_which(c("hello...", "world"), "fixed/.") returns 1. Here the flag "fixed" removes the regular expression meaning of "." which would have otherwise meant "any character". The no-flag verion string\_which(c("hello...", "world"), ".") returns 1:2.

Alternatively, and this is recommended, you can collate the initials of the flags instead of using a comma separated list. For example: "if/dt[" will apply the flags "ignore" and "fixed" to the pattern "dt[".

The four flags always available are: "ignore", "fixed", "word" and "magic".

- "ignore" instructs to ignore the case. Technically, it adds the perl-flag "(?i)" at the beginning of the pattern.
- "fixed" removes the regular expression interpretation, so that the characters ".", "\$", "^", "[" (among others) lose their special meaning and are treated for what they are: simple characters.
- "word" adds word boundaries ("\\b" in regex language) to the pattern. Further, the comma (",") becomes a word separator. Technically, "word/one, two" is treated as "\b(one|two)\b". Example: string\_clean("Am I ambushed?", "wi/am") leads to " I ambushed?" thanks to the flags "ignore" and "word".
- "magic" allows to interpolate variables inside the pattern before regex interpretation. For example if letters = "aiou" then string\_clean("My great goose!", "magic/[{letters}]  $\Rightarrow$  e") leads to "My greet geese!"

#### Author(s)

Laurent R. Berge

#### See Also

String operations: [string\\_is\(\)](#page-23-1), [string\\_get\(\)](#page-19-1), [string\\_clean\(\)](#page-9-2), [string\\_split2df\(\)](#page-62-1). Chain basic operations with [string\\_ops\(\)](#page-57-2). Clean character vectors efficiently with [string\\_clean\(\)](#page-9-2).

Use [string\\_vec\(\)](#page-64-2) to create simple string vectors.

String interpolation combined with operation chaining: [string\\_magic\(\)](#page-28-1). You can change string\_magic default values with [string\\_magic\\_alias\(\)](#page-51-1) and add custom operations with [string\\_magic\\_register\\_fun\(\)](#page-54-1).

Display messages while benefiting from string\_magic interpolation with [cat\\_magic\(\)](#page-1-1) and [message\\_magic\(\)](#page-1-1).

Other tools with aliases: [cat\\_magic\\_alias\(](#page-1-2)), [string\\_magic\(](#page-28-1)), [string\\_magic\\_alias\(](#page-51-1)), [string\\_ops\\_alias\(](#page-57-1)), [string\\_vec\\_alias\(](#page-64-1))

```
# NOTA: using `string_get` instead of `string_is` may lead to a faster understanding
# of the examples
x = string\_vec("One, two, one... two, microphone, check")# default is regular expression search
# => 3 character items
string_is(x, "...$")
# to trigger fixed search use the flag 'fixed'
string_is(x, "fixed/...")
# you can just use the first letter
string_is(x, "f/...")
# to negate, use '!' as the first element of the pattern
string_is(x, "f/!...")
```
# <span id="page-28-0"></span>string\_magic 29

```
# you can combine several patterns with " & " or " | "
string_is(x, "one & c")
string_is(x, "one | c")
#
# word: adds word boundaries
#
# compare
string_is(x, "one")
# with
string_is(x, "w/one")
# words can be chained with commas (it is like an OR logical operation)
string_is(x, "w/one, two")
# compare with
string_is(x, "w/one & two")
# remember that you can still negate
string_is(x, "w/one & !two")
# you can combine the flags
# compare
string_is(x, "w/one")
# with
string_is(x, "wi/one")
#
# the `magic` flag
#
p = "one"string_is(x, "m/{p}")
# Explanation:
# - "p" is interpolated into "one"
# - we get the equivalent: string_is(x, "one")
#
# string_which
#
# it works exactly the same way as string_is
# Which are the items containing an 'e' and an 'o'?
string_which(x, "e", "o")
# equivalently
string_which(x, "e & o")
```
<span id="page-28-1"></span>string\_magic *String interpolation with operation chaining*

# Description

This is firstly a string interpolation tool. On top of this it can apply, and chain, over 50 basic string operations to the interpolated variables. Advanced support for pluralization.

#### Usage

```
string_magic(
  ...,
  .envir = parent.frame(),
  .sep = ",
  .vectorize = FALSE,
  .delim = c("{'', "}',
  .last = NULL,
  .post = NULL,.nest = FALSE,
  .collapse = NULL,
  .invisible = FALSE,
  .default = NULL,
  .trigger = TRUE,
  . check = TRUE,
  .class = NULL,
  .help = NULL,.namespace = NULL
)
.string_magic(
  ...,
  .envir = parent.frame(),.\text{sep} = "",.vectorize = FALSE,
  .delim = c("{'', "}'.collapse = NULL,
  .\n1ast = NULL,nest = FALSE,.trigger = TRUE,
  .namespace = NULL
\lambdasma(
  ...,
  .envir = parent.frame(),.\text{sep} = "",.vectorize = FALSE,
  .delim = c("{'', "}',
  . last = NULL,
  .post = NULL,
  .nest = FALSE,
```
.collapse = NULL,

```
.invisible = FALSE,
.default = NULL,
.trigger = TRUE,
. check = TRUE,
.class = NULL,help = NULL,.namespace = NULL
```
# Arguments

 $\mathcal{L}$ 

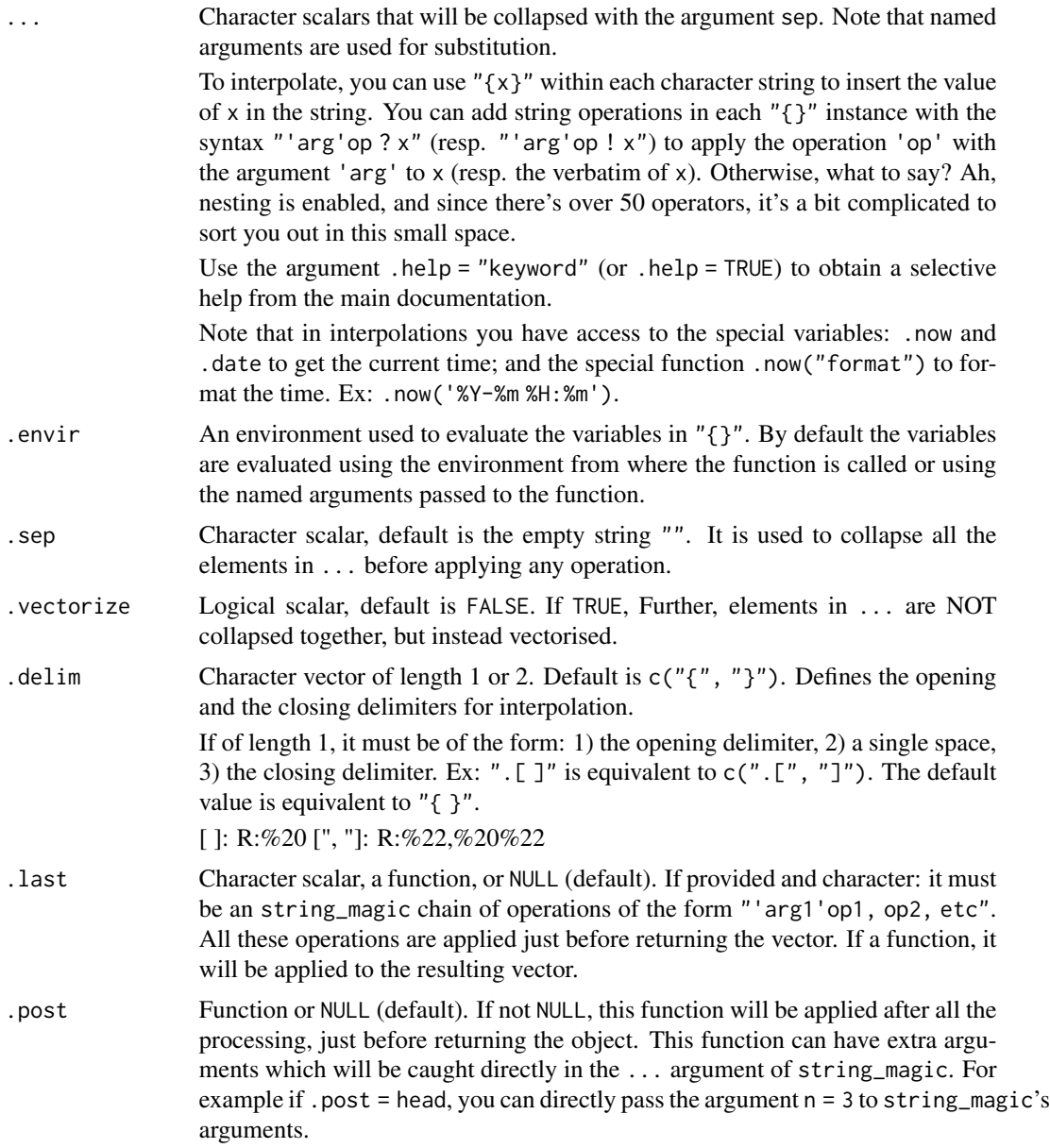

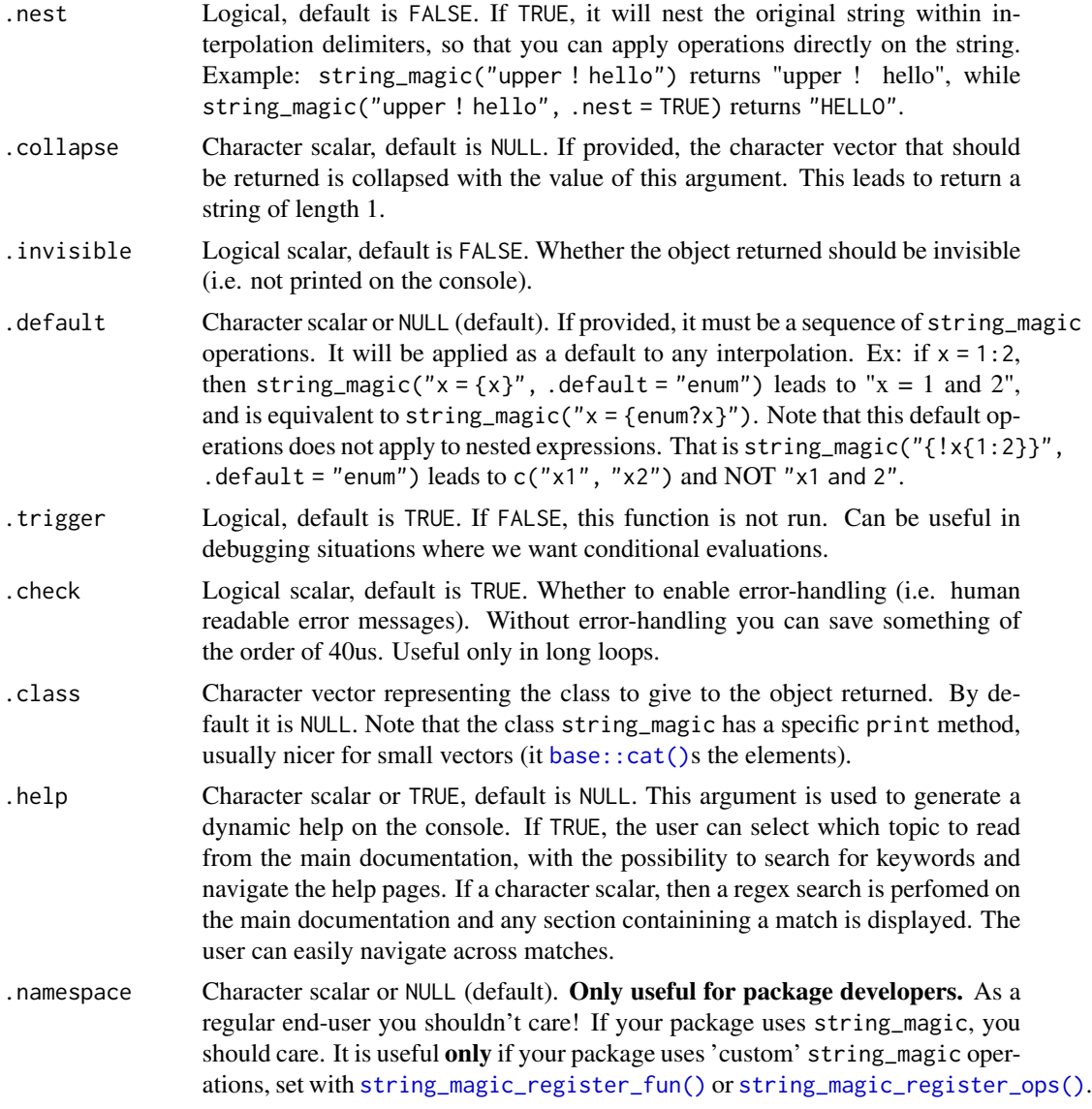

# Details

There are over 50 basic string operations, it supports pluralization, string operations can be nested, operations can be applied group-wise or conditionally and operators have sensible defaults. You can also declare your own operations with [string\\_magic\\_register\\_fun\(\)](#page-54-1) or [string\\_magic\\_register\\_ops\(\)](#page-54-2). They will be seamlessly integrated to string\_magic.

The function .string\_magic (prefixed with a dot) is a leaner version of the function string\_magic. It does the same operations but with the following differences:

- there is no error handling: meaning that the error messages, if any, will be poor and hard to understand
- default options are not applied: hence the user must always explicitly provide the arguments

#### string\_magic 33

This leads to a faster processing time (of about 50 microseconds) at the cost of user experience.

If you want to change the default values of string\_magic (like changing the delimiter), use the function [string\\_magic\\_alias\(\)](#page-51-1).

Use the argument .help to which you can pass keywords or regular expressions and fecth select pieces from the main documentation.

#### Value

It returns a character vector whose length depends on the elements and operations in the interpolations.

#### Functions

- string\_magic(): String interpolation with operation chaining
- .string\_magic(): A simpler version of string\_magic without any error handling to save a few micro seconds
- sma(): Alias to string\_magic

#### Interpolation and string operations

#### Principle:

To interpolate a variable, say x, simply use  $\{x\}$ . For example  $x = "world";$  string\_magic("hello  $\{x\}"$ ) leads to "hello world".

To any interpolation you can add operations. Taking the previous example, say we want to display "hello W O R L D". This means upper casing all letters of the interpolated variable and adding a space between each of them. Do you think we can do that? Of course yes: string\_magic("hello {upper, ''s, c ? x}"). And that's it.

Now let's explain what happened. Within the {} *box*, we first write a set of operations, here "upper, "s, c", then add "?" and finally write the variable to interpolate, "x". The operations (explained in more details below) are upper, upper-casing all letters, "s: splitting with the empty string, 'c': concatenating with spaces the vector of string that was just split. The question mark means that the expression coming after it is to be evaluated (this is opposed to the exclamation mark presented next).

The syntax is always the same: {operations ? expression}, where the operations section is a *comma separated* list of operations. These operations are of the form 'arg'op, with arg the argument to the operator code op. These operations are performed sequantially from left to right.

Some operations, like upper, accept options. You attach options to an operation with a dot followed by the option name. Formally: op.option1.option2, etc. Example: x = "hi there. what's up? fine."; string\_magic Leads to: He said: "Hi there. What's up? Fine.".

Both operators and options are partially matched. So string magic ("He said:  $\{up.s, Q ? x\}$ ") would also work.

#### Verbatim interpolation and nesting

Principle:

Instead of interpolating a variable, say x, with  $\{x\}$ , you can use an exclamation mark to trigger varbatim evaluation. For example string\_magic("hello  $\{x\}'$ ") would lead to "hello x". It's a bit disappointing, right? What's the point of doing that? Wait until the next two paragraphs.

Verbatim evaluation is a powerful way to apply operations to plain text. For example: string\_magic("hello {upper, ''s, c ! world}") leads to "hello W O R L D".

(A note in passing. The spaces surrounding the exclamation mark are non necessary, but when one space is present on both sides of the !, then the verbatim expression only begins after it. Ex: "{upper! hi}" leads to "HI" while "{upper! hi}" leads to "HI" and "{upper! hi}" leads to " HI".)

The second advantage of verbatim evaluations is *nesting*. Anything in a verbatim expression is evaluated with the function string\_magic. This means that any *box* will be evaluated as previously described. Let's give an example. You want to write the expression of a polynomial of order n: a +  $bx + cx^2$  + etc. You can do that with nesting. Assume we have n = 2.

Then string\_magic("poly({n}): {' + 'c ! {letters[1 + 0:n]}x^{0:n}}") leads to "poly(2):  $ax^0 + bx^1 + cx^2$ ".

How does it work? The verbatim expression (the one following the exclamation mark), here "{letters[1 +  $0: n$ ]}x^{0:n}", is evaluated with string\_magic. string\_magic("{letters[1  $+ 0:n$ ] }x^{0:n}") leads to the vector c("ax^0", "bx^1", "cx^2").

The operation  $' + 'c$  then concatenates (or collapses) that vector with  $' +'.$  This value is then appended to the previous string.

We could refine by adding a cleaning operation in which we replace " $x^0$ " and " $^1$ " by the empty string. Let's do it:

string\_magic("poly({n}): {' + 'c, 'x\\^0|\\^1'r ! {letters[1 + 0:n]}x^{0:n}}") leads to "poly(2):  $a + bx + cx^2$ ", what we wanted.

You can try to write a function to express the polynomial as before: although it is a simple task, my guess is that it will require more typing.

#### **Operations**

General syntax:

As seen in the previous sections, within a *box* (i.e. "{}"), multiple operations can be performed. We can do so by stacking the operations codes and in a comma separated enumeration. Operations can have arguments, and operations can also have options. The general syntax, with argument and options, is:

{'arg1'op1.optionA.optionB, arg2 op2.optionC, arg3op3, 51op4 ? x}

The argument can appear in four forms: a) inside single or double quotes just before the operation name (arg1 above), b) verbatim, separated with a space, just before the operation name (arg2 above), c) inside bactick quotes the argument is evaluated from the environment (arg3 above), or d) when the argument is an integer it can be juxtaposed to the opeation name (like in op4 above).

The options are always dot separated and attached to the operation name, they are specific to each operation.

Both the operation name and the option names are partially matched.

#### string\_magic 35

#### Basic string operations

This section describes some of the most common string operations: extracting, replacing, collapsing, splitting, etc. These functions accept generic flags ("ignore", "fixed", "word") in their patterns (syntax: "flags/pattern"). Please see the dedicated section for more information on flags.

- s, split, S, Split: splits the string according to a pattern. The operations have different defaults: ' ' for s and 'split', and ',  $[\ \t \t \in \ S$  and 'Split' (i.e. comma separation). Ex.1: string\_magic("{S ! romeo, juliet}") leads to the vector c("romeo", "juliet"). Ex.2: string\_magic("{'f/+'s, '-'c !  $5 + 2$ } = 3") leads to " $5 - 2 = 3$ " (note the flag "fixed" in s's pattern).
- c, C: to concatenate multiple strings into a single one. The two operations are identical, only their default change. c: default is ' ', C: default is ', | and '. The syntax of the argument is 's1' or 's1|s2'. s1 is the string used to concatenate (think paste(x, collapse = s1)). In arguments of the form 's1|s2', s2 will be used to concatenate the last two elements. Ex.1:  $x = 1:4$ ; string\_magic("Et {' et 'c ?  $x$ }!") leads to "Et 1 et 2 et 3 et 4!". Ex.2: string\_magic("Choose: {', | or 'c ? 2:4}?") leads to "Choose: 2, 3 or 4?".
- x, X: extracts patterns from a string. Both have the same default: ' $[\cdot]$ : alnum:  $]\cdot$ '. x extracts the first match while X extracts all the matches. Ex.1:  $x = c$  ("6 feet under", "mahogany"); string\_magic("{'\\w leads to the vector c("fee", "mah"). Ex2.:  $x = c$  ("6 feet under", "mahogany") ; string\_magic("{'\\w{3}'X ? x} leads to the vector c("fee", "und", "mah", "oga").
- extract: extracts multiple patterns from a string, this is an alias to the operation X described above. Use the option "first" to extract only the first match for each string (behavior becomes like x). Ex:  $x = c("margo: 32, 1m75", "luke doe: 27, 1m71")$ ; string\_magic("{'^\\w+'extract ? x} is {'\ leads to c("margo is 32", "luke is 27").
- r, R: replacement within a string. The two operations are identical and have no default. The syntax is 'old' or 'old => new' with 'old' the pattern to find and new the replacement. If new is missing, it is considered the empty string. This operation also accepts the flag "total" which instruct to replace the fulll string in case the pattern is found. Ex.1: string\_magic("{'e'r ! Where is the letter e?}") leads to "Whr is th lttr ?". Ex.2: string\_magic("{'(?<!\\b)e => a'R ! Where is the letter e?}") leads to "Whara is tha lattar e?". Ex.3: string\_magic("{'t/e => here'r ! Where is the letter e?}") leads to "here".
- clean: replacement with a string. Similar to the operation r, except that here the comma is a pattern separator, see detailed explanations in [string\\_clean\(\)](#page-9-2). Ex: string\_magic("{'f/[,  $] 'clean ! x[a] }' )$  leads to "xa".
- get: restricts the string only to values respecting a pattern. This operation has no default. Accepts the options "equal" and "in". By default it uses the same syntax as [string\\_get\(\)](#page-19-1) so that you can use regex flags and include logical operations with ' & ' and ' | ' to detect patterns. If the option "equal" is used, a simple string equality with the argument is tested (hence no flags are accepted). If the option "in" is used, the argument is first split with respect to commas and then set inclusion is tested. Example: x = row.names(mtcars) ; string\_magic("Mercedes models: { 'Merc & [[:alpha:]] leads to "Mercedes models: 240D, 280C, 450SE, 450SL and 450SLC".
- is: detects if a pattern is present in a string, returns a logical vector. This operation has no default. Accepts the options "equal" and "in". By default it uses the same syntax as string is() so that you can use regex flags and include logical operations with ' & ' and ' | ' to detect patterns. If the option "equal" is used, a simple string equality with the argument is tested (hence no flags are accepted). If the option "in" is used, the argument is first split with respect to commas and then set inclusion is tested. Mostly useful as the final operation in a [string\\_ops\(\)](#page-57-2)

call. Example: x = c("Mark", "Lucas") ; string\_magic("Mark? {'i/mark'is, C ? x}") leads to "Mark? TRUE and FALSE".

• which: returns the index of string containing a specified pattern. With no default, can be applied to a logical vector directly. By default it uses the same syntax as string\_which() so that you can use regex flags and include logical operations with ' & ' and ' | ' to detect patterns. If the option "equal" is used, a simple string equality with the argument is tested (hence no flags are accepted). If the option "in" is used, the argument is first split with respect to commas and then set inclusion is tested. Mostly useful as the final operation in a [string\\_ops\(\)](#page-57-2) call. Ex.1:  $x = c("Mark", "Lucas")$ ; string\_magic("Mark is number  $\{l$ i/mark'which ? x  $\}$ .") leads to "Mark is number 1.".

#### Operations changing the length or the order

- first: keeps only the first n elements. Example: string\_magic("First 3 numbers: {3 first, C ? mtcars\$mpg}.") leads to "First 3 numbers: 21, 21 and 22.8.". Negative numbers as argument remove the first n values. You can add a second argument in the form 'n1|n2'first in which case the first n1 and last n2 values are kept; n1 and n2 must be positive numbers.
- K, Ko, KO: keeps only the first n elements; has more options than first. The syntax is 'n'K, 'n|s'K, 'n||s'K. The values Ko and KO only accept the two first syntax (with n only). n provides the number of elements to keep. If s is provided and the number of elements are greater than n, then in 'n|s' the string s is added at the end, and if 'n||s' the string s replaces the nth element. The string s accepts specials values:
	- :n: or :N: which gives the total number of items in digits or letters (N)
	- :rest: or :REST: which gives the number of elements that have been truncated in digits or letters (REST) Ex: string\_magic("{'3|:rest: others'K ? 1:200}") leads to the vector c("1", "2", "3", "197 others").
	- The operator 'n'Ko is like 'n||:rest: others'K and 'n'KO is like 'n||:REST: others'K.
- last: keeps only the last n elements. Example: string\_magic("Last 3 numbers: {3 last, C ? mtcars\$mpg}.") leads to "Last 3 numbers: 19.7, 15 and 21.4.". Negative numbers as argument remove the last n values.
- sort: sorts the vector in increasing order. Accepts optional arguments and the option "num". Example:  $x = c("sort", "me")$ ; string\_magic("{sort, c ? x}") leads to "me sort". If an argument is provided, it must be a regex pattern that will be applied to the vector using [string\\_clean\(\)](#page-9-2). The sorting will be applied to the modified version of the vector and the original vector will be ordered according to this sorting. Ex:  $x = c''$  Jon Snow", "Khal Drogo"); string\_magic("{'.+ 'sort, C?x}") leads to "Khal Drogo and Jon Snow". The option "num" sorts over a numeric version (with silent conversion) of the vector and reorders the original vector accordingly. Values which could not be converted are last. Important note: the sorting operation is applied before any character conversion. If previous operations were applied, it is likely that numeric data were transformed to character. Note the difference:  $x = c(20, 100, 10)$ ; string\_magic("{sort, ' + 'c ? x}") leads to "10 + 20 + 100" while string\_magic("{n, sort, ' + 'c ? x}") leads to " $10 + 100 + 20$ " because the operation "n" first transformed the numeric vector into character.
- dsort: sorts the vector in decreasing order. It accepts an optional argument and the option "num". Example:  $string\_magic("5 = \{dsort, ' + 'c ? 2:3\}'')$  leads to " $5 = 3 + 2$ ". See the operation "sort" for a description of the argument and the option.
- rev: reverses the vector. Example: string\_magic("{rev, ''c ? 1:3}") leads to "321".
- unik: makes the string vector unique. Example: string\_magic("Iris species: {unik, C ? iris\$Species}.") leads to "Iris species: setosa, versicolor and virginica.".
- each: repeats each element of the vector n times. Option "c" then collapses the full vector with the empty string as a separator. Ex.1: string\_magic(" $\{ /x, y\}$ {2 each ? 1:2}") leads to the vector c("x1", "y1", "x2", "y2"). Ex.2: string\_magic("Large number: 1{5 each.c ! 0}") leads to "Large number: 100000".
- times: repeats the vector sequence n times. Option "c" then collapses the full vector with the empty string as a separator. Example: string\_magic("What{6 times.c ! ?}") leads to "What??????".
- rm: removes elements from the vector. Options: "empty", "blank", "noalpha", "noalnum", "all". The *optional* argument represents the pattern used to detect strings to be deleted. Ex.1:  $x = c("Luke", "Charles"); string\_magic("{'i/lu'm?x}") leads to "charges". By de$ fault it removes empty strings. Option "blank" removes strings containing only blank characters (spaces, tab, newline). Option "noalpha" removes strings not containing letters. Option "noalnum" removes strings not containing alpha numeric characters. Option "all" removes all strings (useful in conditions, see the dedicated section). If an argument is provided, only the options "empty" and "blank" are available. Ex.2:  $x = c$  ("I want to enter.", "Age?", "21"); string\_magic("Nightclub conversation: { $rm.$  noalpha, c ! - {x}}") leads to "Nightclub conversation: - I want to enter. - Age?"
- nuke: removes all elements, equivalent to rm.all but possibly more explicit (not sure). Useful in conditions, see the dedicated section. Example:  $x = c(5, 7, 453, 647)$ ; string\_magic("Small numbers only: { leads to "Small numbers only: 5 and 7";
- insert: inserts a new element to the vector. Options: "right" and "both". Option "right" adds the new element to the right. Option "both" inserts the new element on the two sides of the vector. Example: string\_magic("{'3'insert.right, ' + 'c ? 1:2}") leads to "1 + 2 + 3".
- dp or deparse: Deparses an object and keeps only the first characters of the deparsed string. Accepts a number as argument. In that case only the first n characters are kept. Accepts option long: in that case all the lines of the deparsed object are first collapsed. Example: fml =  $y \sim x1 + x2$ ; string\_magic("The estimated model is {dp ? fml}.")

#### Formatting operations

- lower: lower cases the full string.
- upper: upper cases the full string. Options: "first" and "sentence". Option "first" upper cases only the first character. Option "sentence" upper cases the first letter after punctuation. Ex:  $x =$  "hi. how are you? fine." ; string\_magic("{upper.sentence ?  $x$ }") leads to "Hi. How are you? Fine.".
- title: applies a title case to the string. Options: "force" and "ignore". Option "force" first puts everything to lowercase before applying the title case. Option "ignore" ignores a few small prepositions ("a", "the", "of", etc). Ex:  $x =$  "bryan is in the KITCHEN" ; string\_magic("{title.force.ignore ? leads to "Bryan Is in the Kitchen".
- ws: normalizes whitespaces (WS). It trims the whitespaces on the edges and transforms any succession of whitespaces into a single one. Can also be used to further clean the string with its options. Options: "punct", "digit", "isolated". Option "punct" cleans the punctuation. Option

<span id="page-37-0"></span>"digit" cleans digits. Option "isolated" cleans isolated letters. WS normalization always come after any of these options. Important note: punctuation (or digits) are replaced with WS and not the empty string. This means that string\_magic("ws.punct ! Meg's car") will become "Meg s car".

- trimws: trims the white spaces on both ends of the strings.
- q, Q, bq: to add quotes to the strings. q: single quotes, Q: double quotes, bq: back quotes.  $x = c("Mark", "Pam")$ ; string\_magic("Hello {q, C ? x}!") leads to "Hello 'Mark' and 'Pam'!".
- format, Format: applies the base R's function base:: format() to the string. By default, the values are left aligned, *even numbers* (differently from [base::format\(\)](#page-0-0)'s behavior). The upper case command (Format) applies right alignment. Options: "0", "zero", "right", "center". Options "0" or "zero" fills the blanks with 0s: useful to format numbers. Option "right" right aligns, and "center" centers the strings. Ex:  $x = c(1, 12345)$ ; string\_magic("left: {format.0, q, C ? x}, right leads to "left: '000001' and '12,345', right: ' 1' and '12,345'".
- %: applies [base::sprintf\(\)](#page-0-0) formatting. The syntax is 'arg'% with arg an sprintf formatting, or directly the sprint formatting, e.g. % 5s. Example: string\_magic("pi = {%.3f ? pi}") leads to " $pi = 3.142$ ".
- stopwords: removes basic English stopwords (the snowball list is used). The stopwords are replaced with an empty space but the left and right WS are untouched. So WS normalization may be needed (see operation ws).  $x = c("He is tall", "He isn't young"); string_magic("Is he {stop, ws, C ? x}$ leads to "Is he tall and young?".
- ascii: turns all letters into ASCII with transliteration. Failed translations are transformed into question marks. Options: "silent", "utf8". By default, if some conversion fails a warning is prompted. Option "silent" disables the warning in case of failed conversion. The conversion is done with base:: $\text{iconv}()$ , option "utf8" indicates that the source endocing is UTF-8, can be useful in some cases.
- n: formats integers by adding a comma to separate thousands. Options: "letter", "upper", "0", "zero". The option "letter" writes the number in letters (large numbers keep their numeric format). The option "upper" is like the option "letter" but uppercases the first letter. Options "0" or "zero" left pads numeric vectors with 0s. Ex.1: x = 5; string\_magic("He's {N ? x} years old.") leads to "He's five years old.". Ex.2: x = c(5, 12, 52123); string\_magic("She owes {n.0, '\$'paste, C ? x}.") leads to "She owes \$5, \$12 and \$52,123.".
- N: same as n but automatically adds the option "letter".
- nth: when applied to a number, these operators write them as a rank. Options: "letter", "upper", "compact". Ex.1: n = c(3, 7); string\_magic("They finished {nth, enum ? n}!") leads to "They finished 3rd and 7th!". Option "letter" tries to write the numbers in letters, but note that it stops at 20. Option "upper" is the same as "letter" but uppercases the first letter. Option "compact" aggregates consecutive sequences in the form "start\_n\_th to end\_n\_th". Ex.2: string\_magic("They arrived {nth.compact ? 5:20}.") leads to "They arrived 5th to 20th.". Nth: same as nth, but automatically adds the option "letter". Example:  $n = c(3, 7)$ ; string\_magic("They finished {Nth, enum ? n}!") leads to "They finished third and seventh!".
- ntimes: write numbers in the form n times. Options: "letter", "upper". Option "letter" writes the number in letters (up to 100). Option "upper" does the same as "letter" and uppercases the first letter. Example: string\_magic("They lost {C ! {ntimes ? c(1, 12)}

<span id="page-38-0"></span>against {S!Real, Barcelona}}.") leads to "They lost once against Real and 12 times against Barcelona.".

- Ntimes: same as ntimes but automatically adds the option "letter". Example: x = 5; string\_magic("This paper was leads to "This paper was rejected five times...".
- firstchar, lastchar: to select the first/last characters of each element. Ex: string\_magic("{19 firstchar, 9 lastchar ! This is a very long sentence}") leads to "very long". Negative numbers remove the first/last characters.
- k: to keep only the first n characters (like firstchar but with more options). The argument can be of the form 'n'k, 'n|s'k or 'n||s'k with n a number and s a string. n provides the number of characters to keep. Optionnaly, only for strings whose length is greater than n, after truncation, the string s can be appended at the end. The difference between 'n|s' and 'n||s' is that in the second case the strings will always be of maximum size n, while in the first case they can be of length  $n + nchar(s)$ . Ex: string\_magic("{4k! long sentence}") leads to "long", string\_magic("{'4|..'k ! long sentence}") leads to "long..", string\_magic("{'4||..'k ! long sentence}") leads to "lo..".
- fill: fills the character strings up to a size. Options: "right", "center". Accepts arguments of the form 'n' or 'n|s', with n a number and s a symbol. Default is left-alignment of the strings. Option "right" right aligns and "center" centers the strings. When using 'n|s', the symbol s is used for the filling. By default if no argument is provided, the maximum size of the character string is used. See help for [string\\_fill\(\)](#page-17-0) for more information. Ex.1: string\_magic("Numbers: {'5|0'fill.right, C?c(1, 55)}") leads to "Numbers: 00001 and 00055".
- paste, append: pastes some character to all elements of the string. This operation has no default. Options: "both", "right", "front", "back", "delete". By default, a string is pasted on the left. Option "right" pastes on the right and "both" pastes on both sides. Option "front" only pastes on the first element while option "back" only pastes on the last element. Option "delete" first replaces all elements with the empty string. Example: string\_magic("6 =  ${\vert \cdot \vert}$  'paste.both, ' + 'c ? -3:-1}") leads to " $6 = 1-31 + 1-21 + 1-1$ ". The argument can be of the form s or s1|s2. If of the second form, this is equivalent to chaining two paste operations, once on the left and once on the right: 's1'paste, 's2'paste.right.
- join: joins lines ending with a double backslash. Ex:  $x =$  "the sun \\\n is shining"; string\_magic("{join ? x}") leads to "the sun is shining".
- escape: adds backslashes in front of specific characters. Options "nl", "tab". Option "nl" escapes the newlines  $(\n)$ , leading them to be displayed as " $\lq(\n)$ ". Option "tab" does the same for tabs ( $"\t t"$ ). This is useful to make the value free of space formatters. The default behavior is to escape both newlines and tabs.

#### Other operations

• num: converts to numeric. Options: "warn", "soft", "rm", "clear". By default, the conversion is performed silently and elements that failed to convert are turned into NA. Option "warns" displays a warning if the conversion to numeric fails. Option "soft" does not convert if the conversion of at least one element fails. Option "rm" converts and removes the elements that could not be converted. Option "clear" turns failed conversions into the empty string, and hence lead to a character vector. Example:  $x = c(5, "six")$ ; string\_magic("Compare {num, C, q ? x} with {num.rm, C, q leads to "Compare '5 and NA' with '5'.", and string\_magic("Compare {num.soft, C, q ?  $x$ } with {clear, C, q ?  $x$ }.") leads to "Compare '5 and six' with '5 and '.".

- enum: enumerates the elements. It creates a single string containing the comma separated list of elements. If there are more than 7 elements, only the first 6 are shown and the number of items left is written. For example string\_magic("enum ? 1:5") leads to "1, 2, 3, 4, and 5". You can add the following options by appending the letter to enum after a dot:
	- q, Q, or bq: to quote the elements
	- or, nor: to finish with an 'or' (or 'nor') instead of an 'and'
	- comma: to finish the enumeration with ", " instead of ", and".
	- i, I, a, A, 1: to enumerate with this prefix, like in: i) one, and ii) two
	- a number: to tell the number of items to display Ex.1:  $x = c("Marv", "Nancy")$ ; string\_magic("The main characters") leads to "The main characters are Marv and Nancy.". Ex.2:  $x = c$  ("orange", "milk", "rice"); string magic ( leads to "Shopping list: i) 'orange', ii) 'milk', and iii) 'rice'."
- len: gives the length of the vector. Options "letter", "upper", "num". Option "letter" writes the length in words (up to 100). Option "upper" is the same as letter but uppercases the first letter. By default, commas are added to separate thousands. Use uption "num" to preserve a regular numeric format. Example: string\_magic("Size = {len ? 1:5000}") leads to "Size  $= 5,000"$ .
- width: formats the string to fit a given width by cutting at word boundaries. Accepts arguments of the form 'n' or 'n|s', with n a number and s a string. An argument of the form 'n|s' will add s at the beginning of each line. Further, by default a trailing white space is added to s; to remove this behavior, add an underscore at the end of it. The argument n is either an integer giving the target character width (minimum is 15), or it can be a fraction expressing the target size as a fraction of the current screen. Finally it can be an expression that uses the variable. Sw which will capture the value of the current screen width. Ex.1: string\_magic("{15 width ! this is a long sentence}") leads to "this is a long\nsentence". Ex.2: string\_magic("{15 width.#>! this is a long sentence}") leads to "#> this is a long\n#> sentence".
- difftime: displays a formatted time difference. Option "silent" does not report a warning if the operation fails. It accepts either objects of class POSIXt or difftime. Example:  $x = Sys.time()$ ; Sys.sleep(0.5); string\_magic("Time: {difftime ? x}") leads to something like "Time: 514ms".

#### Group-wise operations

In string\_magic, the splitting operation s (or S) keeps a memory of the strings that were split. Use the tilde operator, of the form  $\sim$ (op1, op2), to apply operations group-wise, to each of the split strings.

Better with an example. x = c("Oreste, Hermione", "Hermione, Pyrrhus", "Pyrrhus, Andromaque") ; string\_magic("Troubles ahead: {S, ~(' loves 'c), C ? x}.") leads to "Troubles ahead: Oreste loves Hermione, Hermione loves Pyrrhus and Pyrrhus loves Andromaque.".

Almost all operations can be applied group-wise (although only operations changing the order or the length of the strings really matter).

#### Conditional operations

There are two operators to apply operations conditionally: if and vif, the latter standing for *verbatim if*.

#### string\_magic 41

The syntax of if is if(cond ; ops\_true ; ops\_false) with cond a condition (i.e. logical operation) on the value being interpolated, ops\_true a comma-separated sequence of operations if the condition is TRUE and ops\_false an *optional* a sequence of operations if the condition is FALSE.

Ex.1: Let's take a sentence, delete words of less than 4 characters, and trim words of 7+ characters. x = "Songe Cephise a cette nuit cruelle qui fut pour tout un peuple une nuit eternelle" string\_magic("{' 's, if(.nchar<=4; nuke; '7|..'k), c ? x}"). Let's break it down. First the sentence is split w.r.t. spaces, leading to a vector of words. Then we use the special variable .nchar in if's condition to refer to the number of characters of the current vector (the words). The words with less than 4 characters are nuked (i.e. removed), and the other words are trimmed at 7 characters. Finally the modified vector of words is collapsed with the function c, leading to the result.

The condition cond accepts the following special values: . (the dot), .nchar, .C, .len, .N. The dot, ., refers to the current vector. .nchar represent the number of characters of the current vector (equivalent to nchar $(.)$ ).  $\therefore$  is an alias to .nchar. . len represent the length of the current vector (equivalent to length $(.)$ ).  $\Lambda$  is an alias to . len.

If a condition leads to a result of length 1, then the operations are applied to the full string vector and not element-wise (as was the case in Ex.1). Contrary to element-wise conditions for which operations modifying the length of the vectors are forbidden (apart from nuking), such operations are fine in full-string conditions.

Ex.2:  $x =$  string\_magic(" $x{1:10}$ "); string\_magic(" $y = {if(.N>4; 3 first, '... 'insert.right)}$ , ' + 'c ? x }") leads to "y =  $x1 + x2 + x3 + ...$ ". the same opration applied to  $x = \text{string\_magic}("x{1:4}")$ leads to "y = x1 + x2 + x3 + x4".

For vif, the syntax is vif(cond ; verb\_true ; verb\_false) with verb\_true a verbatim value with which the vector will be replaced if the condition is TRUE. This is similar for verb\_false. The condition works as in if.

Ex.3:  $x = c(1, 25, 12, 6)$ ; string\_magic("Values: {vif(.<10; <10), C ?  $x$ }") leads to "Values:  $\langle 10, 25, 12 \rangle$  and  $\langle 10$ ". As we can see values lower than 10 are replaced with " $\langle 10 \rangle$ " while other values are not modified.

Ex.4:  $x =$  string\_magic(" $xf1:10$ }"); string\_magic(" $y =$ { $vif(.N>4; {S!{x[1]}}$ , ..., {last? $x$ }}), ' + 'c ? x }") leads to "y = x1 + ... + x10". Let's break it down. If the length of the vector is greater than 4 (here it's 10), then the full string is replaced with " $\{S! \{x[1]\}, \ldots$ ,  $\{last?x\}$ ". Interpolation applies to such string. Hence the split operation S breaks the string w.r.t. the commas (default behavior), leading to the vector c("{x[1]}", "...", "{last?x}"). Since the string contains curly brackets, interpolation is applied again. This leads to the vector  $c("x1", "...", "x10")$ . Finally, this vector is collapsed with  $' + '$  leading to the final string. Note that there are many ways to get to the same result. Here is another example:  $string\_magic("y = {vif(.N>4 ; {x[1]}} + ... +$ { $last?x$ }; {' + 'c ? x}) ? x}").

The vif condition allows the use of '.' to refer to the current value in verb\_true and verb\_false, as illustrated by the last example:

Ex.5: string\_magic("{4 last, vif(. %% 2; x{.}; y{rev?.}), C ? 1:11}") leads to "y10, x9, y8 and x11".

#### Special interpolation

if-else:

Using an ampersand ("&") as the first character of an interpolation leads to an *if-else* operation. Using two ampersands (" $\&\&$ ") leads to a slightly different operation described at the end of this section.

The syntax is as follows: {&cond ; verb\_true ; verb\_false} with cond a condition (i.e. logical operation) on the value being interpolated, verb\_true a verbatim value with which the vector will be replaced if the condition is TRUE and verb\_false an *optional* verbatim value with which the vector will be replaced if the condition is FALSE. If not provided, verb\_false is considered to be the empty string unless the operator is the double ampersand described at the end of this section.

Note that in cond, you can use the function len, an alias to length.

Ex.1:  $x = 1:5$ ; string\_magic("x is {&len(x)<10 ; short ; {`log10(.N)-1`times, ''c ! very }long}") leads to "x is short". With  $x = 1:50$ , it leads to "x is long", and to "x is very very long" if  $x = 1:5000$ .

If a condition leads to a result of length 1, the full string is replaced by the verbatim expression. Further, this expression will be interpolated if requested. This was the case in Ex.1 where verb\_false was interpolated.

If the condition's length is greater than 1, then each logical values equal to TRUE is replaced by verb\_true, and FALSE or NA values are replaced with verb\_false. Note, importantly, that no interpolation is perfomed in that case.

Ex.2:  $x = 1:3$ ; string\_magic("x is {&x == 2; two; not two}") leads to the vector c("x is not two", "x is two", "x is not two").

In that example, when x is odd, it is replaced with "odd", and when even it is replaced with the elements of y.

Using the two ampersand operator (" $\&&$ ") is like the simple ampersand version but the default for verb\_false is the variable used in the condition itself. So the syntax is {&&cond ; verb\_true} and *it does not accept* verb\_false.

Ex.3: i = 3; string\_magic("i =  ${88i}$  == 3; three}") leads to "i = three", and to "i = 5" if  $i = 5$ .

Pluralization:

There is advanced support for pluralization which greatly facilitates the writing of messages in natural language.

There are two ways to pluralize: over length or over value. To trigger a "pluralization" interpolation use as first character:

- \$ to pluralize over the length of a variable (see Ex.2)
- # to pluralize over the value of a variable (see Ex.1)

Ex.1:  $x = 5$ ; string\_magic("I bought {N?x} book{#s}.") leads to "I bought five books.". If  $x = 1$ , this leads to "I bought one book.".

The syntax is {#plural\_ops ? variable} or {#plural\_ops} where plural\_ops are specific pluralization operations which will be described below. The pluralization is perfomed *always* with respect to the value of a variable. You can either add the variable explicitly ({#plural\_ops ? variable}) or refer to it implicitly ({#plural\_ops}). If implicit, then the algorithm will look at the previous variable that was interpolated and pluralize over it. This is exaclty what happens in Ex.1 where x was interpolated in  $\{N?x\}$  and plural operation s in  $\{\#s\}$  then applied to x. It was equivalent to have

{#s ? x}. If a variable wasn't interpolated before, then the next interpolated variable will be used (see Ex.2). If no variable is interpolated at all, an error is thrown.

Ex.2:  $x = c("J."," "M.")$ ; string\_magic("My BFF{\$s, are} {C?x}!") leads to "My BFFs are J. and M.!". If " $x =$  "S.", this leads to "My BFF is S.!".

Pluralizing accepts the following operations:

- s, es: adds an "s" (or "es") if it is plural (> 1), nothing otherwise. Accepts the option 0 or zero which treats a 0-length or a 0-value as plural.
- y or ies: adds an 'y' if singular and 'ies' if plural (>1). Accepts the option 0 or zero which treats a 0-length or a 0-value as plural.
- enum: enumerates the elements (see help for the regular operation enum)
- n, N, len, Len: add the number of elements ("len") or the value ("n") of the variable as a formatted number or in letters (upper case versions). Accepts the options letter (to write in letter) and upper (to uppercase the first letter).
- nth, ntimes: writes the value of the variable as an order (nth) or a frequence (ntimes). Accepts the option letter to write the numbers in letters (uppercase version of the operator does the same).
- is, or any verb: conjugates the verb appropriately

You can chain operations, in that case a whitespace is automatically added between them.

Ex.3:  $x = c(7, 3, 18)$ ; string\_magic("The winning number{\$s, is, enum ? sort(x)}.") leads to "The winning numbers are 3, 7 and 18.". With  $x = 7$  this leads to "The winning number is 7.".

On top of the previous operations, there is a special operation allowing to add verbatim text depending on the situation. The syntax is as follows:

- (s1; s2): adds verbatim 's1' if singular and 's2' if plural  $(>1)$
- (s1;s2;s3): adds verbatim 's1' if zero, 's2' if singular (=1) and 's3' if plural
- (s1;;s3): adds verbatim 's1' if zero, 's3' if singular or plural (i.e.  $>=1$ )

These case-dependent verbatim values **are interpolated** (if appropriate). In these interpolations you need not refer explicitly to the variable for pluralization interpolations.

Ex.4:  $x = 3$ ; string\_magic("{#(Sorry, nothing found.;;{#N.upper} match{#es, were} found.)?x}") leads to "Three matches were found.". If " $x = 1$ ", this leads to "One match was found." and if " $x = 1$ " 0" this leads to "Sorry, nothing found.".

#### Escaping and special cases

The opening and closing brakets, {}, are special characters and cannot be used as regular text. To bypass their special meaning, you need to escape them with a double backslash.

Ex.1: string\_magic("open = \\\\{, close =  $'$ ") leads to "open = {, close =  $'$ ". Ex.2: string\_magic("many  ${5 \times . c : \(\\\{\}}''$  leads to many  ${}}\$ 

You only need to escape the special delimiters which the algorithm is currently looking for. As you can see, you don't need to escape the closing bracket in Ex.1 since no box was open. On the other hand, you need to escape it in Ex.2.

Alternatively, use the argument .delim to set custom delimiters.

<span id="page-43-0"></span>Ex.3: string\_magic("I {'can {write} {{what}} I want'}") leads to "I can {write} {{what}} I want".

Since {expr} evaluates expr, the stuff inside the *box*, you can pass a character string and it will stay untouched.

In the few operations expecting a semi-colon (if-else and pluralization), it can also be escaped with a double backslash.

In interpolations, the exclamation mark (!) signals a verbatim expression. But what if you use it to mean the logical operation *not* in an operation-free interpolation? In that case, you need a hack: use a question mark (?) first to indicate to the algorithm that you want to evaluate the expression.

Ex.4: string\_magic("{!TRUE} is {?!TRUE}") leads to "TRUE is FALSE". The first expression is taken verbatim while the second is evaluated.

#### Generic regular expression flags

All stringmagic functions support generic flags in regular-expression patterns. The flags are useful to quickly give extra instructions, similarly to *usual* [regular expression flags.](https://javascript.info/regexp-introduction)

Here the syntax is "flag1, flag2/pattern". That is: flags are a comma separated list of flag-names separated from the pattern with a slash  $(7)$ . Example: string\_which(c("hello...", "world"), "fixed/.") returns 1. Here the flag "fixed" removes the regular expression meaning of "." which would have otherwise meant "any character". The no-flag verion string\_which(c("hello...", "world"), ".") returns 1:2.

Alternatively, and this is recommended, you can collate the initials of the flags instead of using a comma separated list. For example: "if/dt[" will apply the flags "ignore" and "fixed" to the pattern "dt[".

The four flags always available are: "ignore", "fixed", "word" and "magic".

- "ignore" instructs to ignore the case. Technically, it adds the perl-flag "(?i)" at the beginning of the pattern.
- "fixed" removes the regular expression interpretation, so that the characters ".", "\$", "^", "[" (among others) lose their special meaning and are treated for what they are: simple characters.
- "word" adds word boundaries ("\\b" in regex language) to the pattern. Further, the comma (",") becomes a word separator. Technically, "word/one, two" is treated as "\b(one|two)\b". Example: string\_clean("Am I ambushed?", "wi/am") leads to " I ambushed?" thanks to the flags "ignore" and "word".
- "magic" allows to interpolate variables inside the pattern before regex interpretation. For example if letters = "aiou" then string\_clean("My great goose!", "magic/[{letters}] => e") leads to "My greet geese!"

#### See Also

Other tools with aliases: [cat\\_magic\\_alias\(](#page-1-0)), [string\\_clean\\_alias\(](#page-9-0)), [string\\_magic\\_alias\(](#page-51-0)), [string\\_ops\\_alias\(](#page-57-0)), [string\\_vec\\_alias\(](#page-64-0))

# string\_magic 45

```
#
# BASIC USAGE ####
#
x = c("Romeo", "Juliet")
# {x} inserts x
string_magic("Hello {x}!")
# elements in ... are collapsed with "" (default)
string_magic("Hello {x[1]}, ",
   "how is \{x[2]\} doing?")
# Splitting a comma separated string
# The mechanism is explained later
string_vec("J. Mills, David, Agnes, Dr Strong")
# Nota: this is equivalent to (explained later)
string_magic("{', *'S ! J. Mills, David, Agnes, Dr Strong}")
#
# Applying low level operations to strings
#
# Two main syntax:
# A) expression evaluation
# {operation ? x}
\# | |
# | \-> the expression to be evaluated
# \-> ? means that the expression will be evaluated
# B) verbatim
# {operation ! x}
\# | |
# | \-> the expression taken as verbatim (here 'x')
# \-> ! means that the expression is taken as verbatim
# operation: usually 'arg'op with op an operation code.
# Example: splitting
x = "hello dear"
string_magic("{' 's ? x}")
# x is split by ' '
string_magic("{' 's ! hello dear}")
# 'hello dear' is split by ' '
# had we used ?, there would have been an error
```

```
# There are 50+ string operators
# Operators usually have a default value
# Operations can have options
# Operations can be chained by separating them with a comma
# Example: default of 's' is ' ' + chaining with collapse
string_magic("{s, ' my 'c ! hello dear}")
#
# Nesting
#
# {operations ! s1{expr}s2}
\# | | |
# | \-> expr will be interpolated then added to the string
# \-> nesting requires verbatim evaluation: '!'
string_magic("The variables are: {C ! x{1:4}}.")
# This one is ugly but it shows triple nesting
string_magic("The variables are: {ws, C ! {2 times ! x{1:4}}{','s, 4 each ! ,_sq}}.")
#
# Splitting
#
# s: split with fixed pattern, default is ' '
string_magic("{s ! a b c}")
string_magic("{' b 's !a b c}")
# S: same as 's' but default is ',[ \t\n]*'
string_magic("{S !a, b, c}")
string_magic("{'[[:punct:] ]+'S ! a! b; c}")
# add regex flags: e.g. fixed search
string_magic("{'f/.'s ! hi.there}")
#
# Collapsing
#
# c and C do the same, their default is different
# syntax: 's1|s2' with
# - s1 the string used for collapsing
# - s2 (optional) the string used for the last collapse
# c: default is ' '
string_magic("{c ? 1:3}")
# C: default is ', | and '
string_magic("{C ? 1:3}")
```

```
string_magic("{', | or 'c ? 1:4}")
#
# Extraction
#
# extract: to extract patterns (option first)
# x: alias to extract.first
# X: alias to extract
# syntax: 'pattern'x
# Default is '[[:alnum:]]+'
x = "This years is... 2020"
string_magic("\{x ? x\}") # similar to string_magic("\{extract.first ? x\}")
string_magic("{X ? x}") # similar to string_magic("{extract ? x}")
string_magic("{'\\d+'x ? x}")
#
# STRING FORMATTING ####
#
#
# upper, lower, title
# upper case the first letter
string_magic("{upper.first ! julia mills}")
# title case
string_magic("{title ! julia mills}")
# upper all letters
string_magic("{upper ! julia mills}")
# lower case
string_magic("{lower ! JULIA MILLS}")
#
# q, Q, bq: single, double, back quote
string_magic("{S, q, C ! Julia, David, Wilkins}")
string_magic("{S, Q, C ! Julia, David, Wilkins}")
string_magic("{S, bq, C ! Julia, David, Wilkins}")
#
# format, Format: formats the string to fit the same length
# format: the right side is filled with blanks
# Format: the left side is filled with blanks, the string is right aligned
score = c(-10, 2050)nm = c("Wilkins", "David")
string_magic("Monopoly scores:\n{'\n'c ! - {format ? nm}: {Format ? score} US$}")
```

```
# OK that example may have been a bit too complex,
# let's make it simple:
string_magic("Scores: {format ? score}")
string_magic("Names: {Format ? nm}")
#
# ws: white space normalization
# ws: suppresses trimming white spaces + normalizes successive white spaces
# Add the following options in any order to:
# - punct: remove punctuation
# - digit: remove digits
# - isolated: remove isolated characters
string_magic("{ws ! The white spaces are now clean. }")
string_magic("{ws.punct ! I, really -- truly; love punctuation!!!}")
string_magic("{ws.digit ! 1, 2, 12, a microphone check!}")
string_magic("{ws.i ! 1, 2, 12, a microphone check!}")
string_magic("{ws.d.i ! 1, 2, 12, a microphone check!}")
string_magic("{ws.p.d.i ! 1, 2, 12, a microphone check!}")
#
# %: applies sprintf formatting
# add the formatting as a regular argument
string_magic("pi = {'.2f''% ? pi}")
# or right after the %
string_magic("pi = \{.2f ? pi}")
#
# paste: appends text on each element
# Accepts the options: right, both, front and back
# It accepts the special values :1:, :i:, :I:, :a:, :A: to create enumerations
# adding '|' on both sides
string_magic("{'|'paste.both, ' + 'c ! x{1:4}}")
# Enumerations
acad = string_vec("you like admin, you enjoy working on weekends, you really love emails")
string_magic("Main reasons to pursue an academic career:\n {':i:) 'paste, C ? acad}.")
# You can also use the enum command
string_magic("Main reasons to pursue an academic career:\n {enum.i ? acad}.")
```

```
# stopwords: removes basic English stopwords
# the list is from the Snowball project:
# http://snowball.tartarus.org/algorithms/english/stop.txt
string_magic("{stop, ws ! It is a tale told by an idiot, ",
                        "full of sound and fury, signifying nothing.}")
#
# k: keeps the first n characters
# syntax: nk: keeps the first n characters
# 'n|s'k: same + adds 's' at the end of shortened strings
# 'n||s'k: same but 's' counts in the n characters kept
words = string_vec("short, constitutional")
string_magic("{5k ? words}")
string_magic("{'5|..'k ? words}")
string_magic("{'5||..'k ? words}")
#
# K: keeps the first n elements
# syntax: nK: keeps the first n elements
# 'n|s'K: same + adds the element 's' at the end
# 'n||s'K: same but 's' counts in the n elements kept
#
# Special values :rest: and :REST:, give the number of items dropped
bx = string_vec("Pessac Leognan, Saint Emilion, Marguaux, Saint Julien, Pauillac")
string_magic("Bordeaux wines I like: {3K, ', 'C ? bx}.")
string_magic("Bordeaux wines I like: {'3|etc..'K, ', 'C ? bx}.")
string_magic("Bordeaux wines I like: {'3||etc..'K, ', 'C ? bx}.")
string_magic("Bordeaux wines I like: {'3|and at least :REST: others'K, ', 'C ? bx}.")
#
# Ko, KO: special operator which keeps the first n elements and adds "others"
# syntax: nKo
# KO gives the rest in letters
string_magic("Bordeaux wines I like: {4KO, C ? bx}.")
#
# r, R: string replacement
# syntax: 's'R: deletes the content in 's' (replaces with the empty string)
# 's1 => s2'R replaces s1 into s2
string_magic("{'e'r, ws ! The letter e is deleted}")
# adding a perl look-behind
string_magic("{'(?<! )e'r !The letter e is deleted}")
```

```
string_magic("{'e => a'r !The letter e becomes a}")
string_magic("{'([[:alpha:]]{3})[[:alpha:]]+ => \\1.'r ! Trimming the words}")
# Alternative way with simple operations: split, shorten, collapse
string_magic("{s, '3|.'k, c ! Trimming the words}")
#
# times, each
# They accept the option c to collapse with the empty string
string_magic("N{10 times.c ! o}!")
string_magic("{3 times.c ? 1:3}")
string_magic("{3 each.c ? 1:3}")
#
# erase: replaces the items by the empty string
# -> useful in conditions
string_magic("{erase ! I am going to be annihilated}")
#
# ELEMENT MANIPULATION ####
#
#
# rm: removes the elements
# Its (optional) argument is a regular expression giving which element to remove
# Many options: "empty", "blank", "noalpha", "noalnum", "all"
x = c("Destroy", "All")string_magic("{'A'rm ? x}")
string_magic("{rm.all ? x}")
x = string_vec("1, 12, 123, 1234, 123456, 1234567")
# we delete elements whose number of characters is lower or equal to 3
# => see later section CONDITIONS
string_magic("{if(.nchar > 3 ; nuke) ? x}")
#
# PLURALIZATION ####
#
# Two ways to enable pluralization:
# {$ command}: means the plural is decuced from the length of the variable
# {# command}: means the plural is decuced from the value of the variable
# Explanatory example
x = c("Eschyle", "Sophocle", "Euripide")
n = 37
```

```
string_magic("The author{$s, enum, have ? x} written {#N ? n} play{#s}.")
x = "Laurent Berge"
n = 0string_magic("The author{$s, enum, have ? x} written {#N ? n} play{#s}.")
# How does it work?
# First is {$s, enum, have ? x}.
# The commands `s`, `enum` and `have` are applied to `x` which must come after a `?`
# => there the plural (whether an s is added and how to conjugate the verb have) depends
# on the **length** of the vector `x`
#
# Second comes {#N ? n}.
# The double dollar sign means that the command `N` will be applied to the **value** n.
# The value must come after the `?`
#
# Third is {#s}.
# The object to which `s` should be applied is missing (there is no `? n`).
# The default is to apply the command to the previous object. In this case,
# this is `n`.
# Another similar example illustrating that we need not express the object several times:
x = c("Eschyle", "Sophocle", "Euripide")
string_magic("The {Len ? x} classic author{$s, are, enum}.")
#
# ARGUMENTS FROM THE ENVIRONMENT ####
#
# Arguments can be evaluated from the calling environment.
# Simply use backticks instead of quotes.
dollar = 6reason = "glory"
string_magic("Why do you develop packages? For {`dollar`times.c ! $}?",
    "For money? No... for {upper,''s, c ? reason}!", .sep = "\n")
#
# Alias generation
#
# Let's create a formula filler
# - we use .local_ops to create the ad hoc operation "add" which adds variables
# - we transform into a formula ex post
fml = string_magic_alias(.post = as.formula, .local_ops = list(add = "' + 'collapse"))
# example with mtcars
lhs = "mpg"rhs = c("hp", "drat")fml("{}_{\{lhs\}} \sim {add?rhs} + am")
```
<span id="page-51-1"></span><span id="page-51-0"></span>string\_magic\_alias *Create* string\_magic *aliases with custom defaults*

# Description

Utility to easily create string\_magic aliases with custom default

## Usage

```
string_magic_alias(
  .\text{sep} = "",.vectorize = FALSE,
  .delim = c("{", "}'. last = NULL,
  .post = NULL,
  .default = NULL,
  .nest = FALSE,
  .invisible = FALSE,
  .local_ops = NULL,
  .collapse = NULL,
  . check = TRUE,
  .class = NULL,
  .namespace = NULL
\mathcal{L}
```
# Arguments

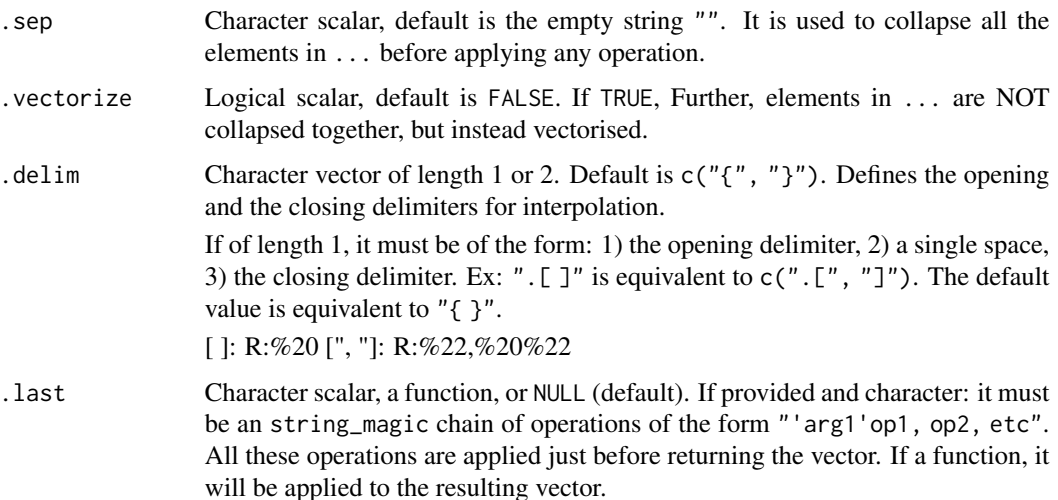

<span id="page-52-0"></span>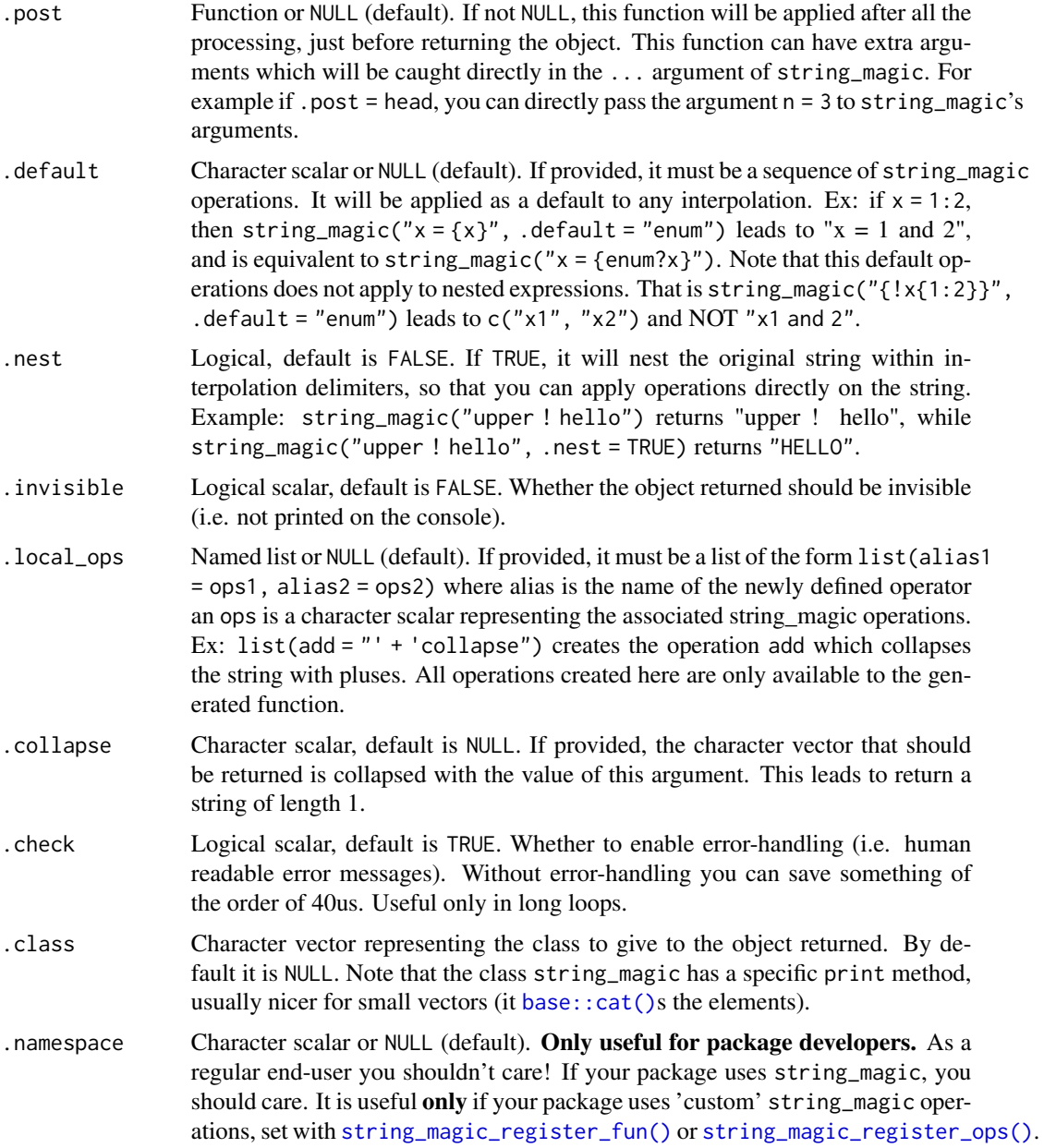

## Details

Use this function if you want to change string\_magic default values. For example, if you want the interpolation to be done with "{{}}" (instead of {}) or if you want the default separation to be the space (instead of the empty string). See the example.

## Value

This function returns a function which will behave in the same way as [string\\_magic\(\)](#page-28-0)

#### Writing a package using string\_magic

If you want to use string\_magic in your package and want to make use of custom operations:

• place any string\_magic\_register\_fun and string\_magic\_register\_ops in your .onLoad function (see help("onLoad")). The .onLoad function is run whenever the package is loaded for the first time. It's a function that you can place anywhere in your  $R$  here and which looks like this:

```
.onLoad = function(libname, pkgname){
 # string_magic custom operations
 string_magic_register_ops("'80|-'fill", "h1")
```

```
invisible()
```
}

• if you don't want to place the string\_magic\_register\_\* functions in the .onLoad function, you can, but then you must provide the argument namespace:

```
string_magic_register_ops("'80|-'fill", "h1", namespace = "myPackageName")
```
• you must create an [string\\_magic\\_alias\(\)](#page-51-0) to create an alias to [string\\_magic\(\)](#page-28-0) and use the argument .namespace = "myPackageName". Use this opportunity to change the defaults if you wish. You can even override the string\_magic function:

```
# creating an alias with the same name + changing the delimiter
string_magic = stringmagic::string_magic_alias(.namespace = "myPackageName", .delim = "{{ }}")
```
#### Author(s)

Laurent Berge

## See Also

```
Other related to string_magic: string_magic_register_fun()
cat_magic_alias(string_clean_alias(string_magic(string_ops_alias(),
string_vec_alias()
```

```
# we create the function sma2 with different defaults
sma2 = string_magic_alias(.delim = ".[ ]", .sep = " ", .class = "string_magic")
person = "john doe"
sma2("Hello", ".[title ? person]")
# you can use the arguments whose default has been changed
sma2("Hello", ".[title ? person]", .sep = ": ")
```
<span id="page-53-0"></span>

<span id="page-54-2"></span><span id="page-54-0"></span>string\_magic\_register\_fun

*Register custom operations to apply them in* string\_magic

# <span id="page-54-1"></span>Description

Extends the capabilities of [string\\_magic\(\)](#page-28-0) by adding any custom operation

## Usage

```
string_magic_register_fun(fun, alias, valid_options = NULL, namespace = NULL)
string_magic_register_ops(ops, alias, namespace = NULL)
```
# Arguments

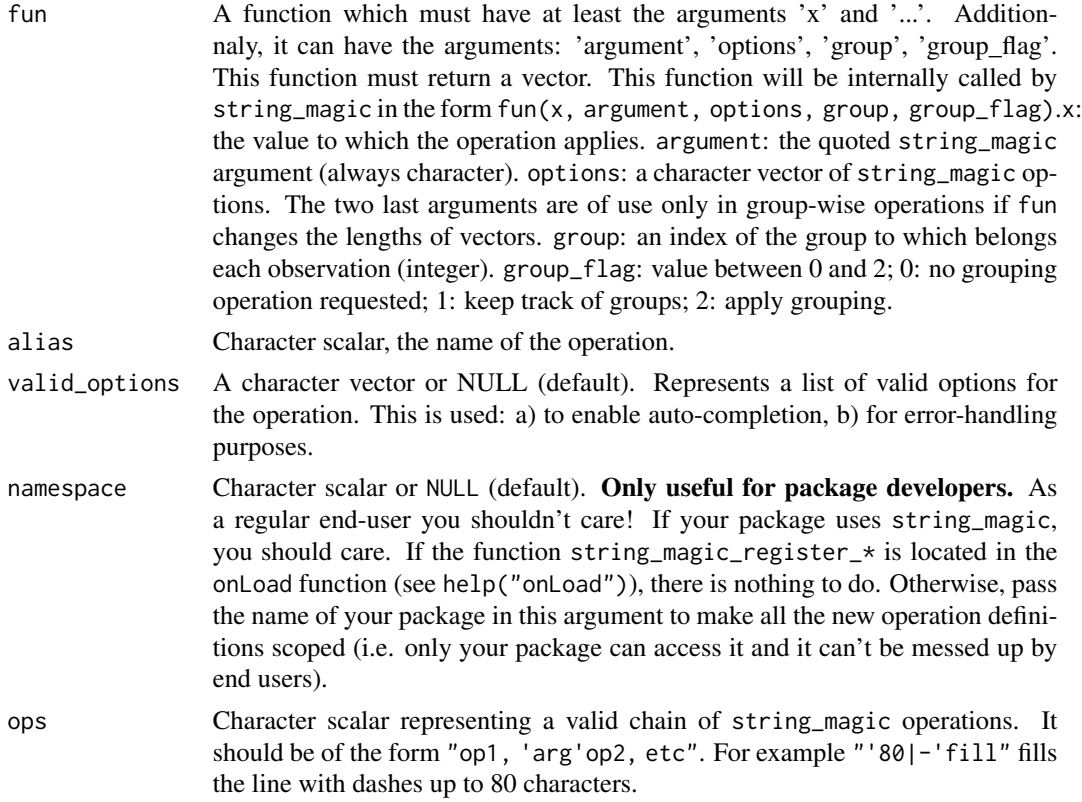

## Details

We try to strongly check the new operations since it's always better to find out problems sooner than later. This means that when the function is defined, it is also tested.

If you pass a function, note that it should work for non-character arguments in x.

<span id="page-55-0"></span>These function do not return anything. They register new operations to be used in the string\_magic family of functions by placing them in the options (later fetched by string\_magic() at run-time).

## Functions

• string\_magic\_register\_ops(): Create new combinations of string\_magic operations

#### Writing a package using string\_magic

If you want to use string\_magic in your package and want to make use of custom operations:

• place any string\_magic\_register\_fun and string\_magic\_register\_ops in your .onLoad function (see help("onLoad")). The .onLoad function is run whenever the package is loaded for the first time. It's a function that you can place anywhere in your R/\* files and which looks like this:

```
.onLoad = function(libname, pkgname){
  # string_magic custom operations
 string_magic_register_ops("'80|-'fill", "h1")
 invisible()
}
```
• if you don't want to place the string\_magic\_register\_\* functions in the .onLoad function, you can, but then you must provide the argument namespace:

string\_magic\_register\_ops("'80|-'fill", "h1", namespace = "myPackageName")

• you must create an [string\\_magic\\_alias\(\)](#page-51-0) to create an alias to [string\\_magic\(\)](#page-28-0) and use the argument .namespace = "myPackageName". Use this opportunity to change the defaults if you wish. You can even override the string\_magic function:

# creating an alias with the same name + changing the delimiter string\_magic = stringmagic::string\_magic\_alias(.namespace = "myPackageName", .delim = "{{ }}")

#### Author(s)

Laurent R. Berge

## See Also

Other related to string\_magic: [string\\_magic\\_alias\(](#page-51-0))

```
# let's create an operation that adds markdown emphasis
# to elements of a vector
# A) define the function
fun_emph = function(x, ...) paste0("*", x, "*")
# B) register it
string_magic_register_fun(fun_emph, "emph")
# C) use it
x = string\_vec("right, now")string_magic("Take heed, {emph, c? x}.")
#
# now let's add the option "strong"
fun_emph = function(x, options, ...) {
 if("strong" %in% options){
   paste0("***", x, "***")
 } else {
   paste0("*", x, "*")
  }
}
string_magic_register_fun(fun_emph, "emph", "strong")
x = \text{string\_vec("right, now")}string_magic("Take heed, {emph.strong, c? x}.")
#
# now let's add an argument
fun_emph = function(x, argument, options, \dots){
  arg = argument
 if(nchar(arg) == \theta) arg = "\star"
 if("strong" %in% options){
   arg = paste0(rep(arg, 3), collapse = "")}
 paste0(arg, x, arg)
}
string_magic_register_fun(fun_emph, "emph", "strong")
x = string\_vec("right, now")string_magic("Take heed, {'_'emph.s, c? x}.")
#
# using string_magic_register_ops
#
```

```
# create a 'header' maker
string_magic_register_ops("tws, '# 'paste, ' 'paste.right, '40|-'fill", "h1")
cat_magic("{h1 ! My title}\n my content")
```
<span id="page-57-0"></span>string\_ops\_alias *Chains basic operations to character vectors*

# <span id="page-57-1"></span>Description

Simple tool to perform multiple operations to character vectors.

## Usage

```
string_ops_alias(op = NULL, pre_unik = NULL, namespace = NULL)
string_ops(
 x,
  ...,
 op = NULL,pre_unik = NULL,
 namespace = NULL,
 envir = parent.frame()
\mathcal{L}st_ops(
 x,
  ...,
 op = NULL,pre_unik = NULL,
 namespace = NULL,
 envir = parent.frame()
\mathcal{L}
```
# Arguments

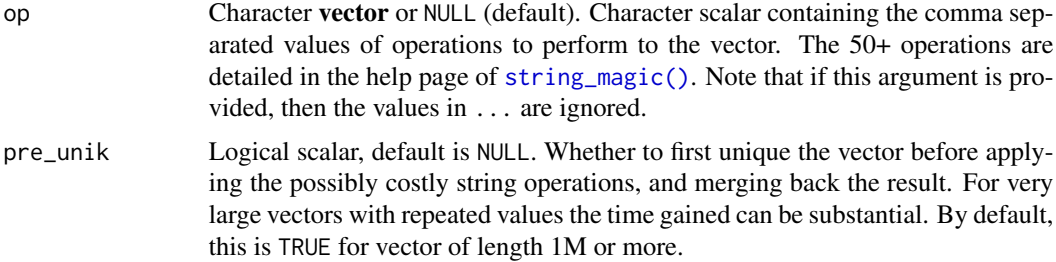

<span id="page-58-0"></span>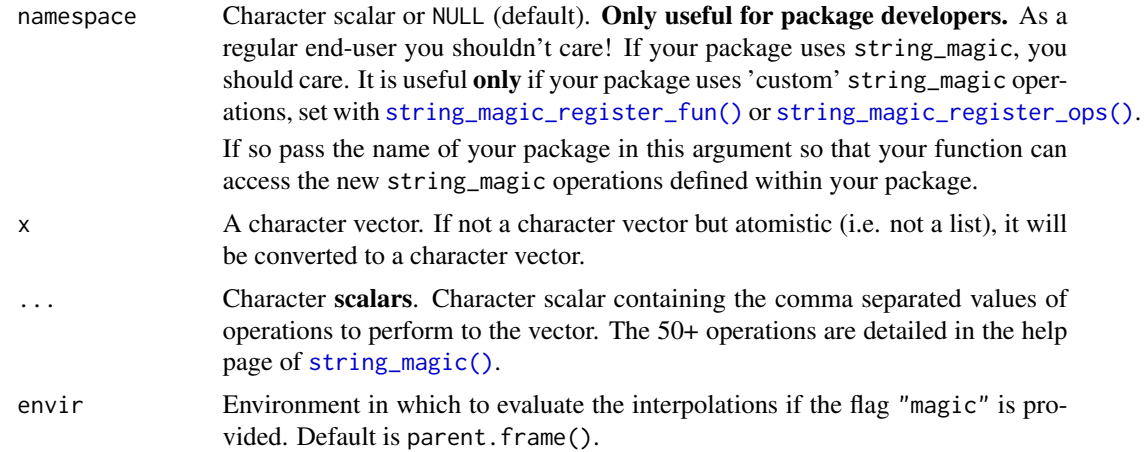

#### Details

This function is a simple wrapper around string\_magic. Formally, string\_ops(x, "op1, op2") is equivalent to string\_magic("{op1, op2 ? x}").

# Value

In general it returns a character vector. It may be of a length different from the original one, depending on the operations performed.

## Functions

- string\_ops\_alias(): string\_ops alias with custom defaults
- st\_ops(): Alias to string\_ops

# Author(s)

Laurent R. Berge

# See Also

```
Other tools with aliases: cat_magic_alias(), string_clean_alias(), string_magic(), string_magic_alias(),
string_vec_alias()
```

```
# data on car models
cars = row.names(mtcars)
# let's get the brands starting with an "m"
string_ops(cars, "'i/^m'get, x, unik")
# Explainer:
# 'i/^m'get: keeps only the elements starting with an m,
```

```
# i/ is the 'regex-flag' "ignore" to ignore the case
# ^m means "starts with an m" in regex language
# x: extracts the first pattern. The default pattern is "[[:alnum:]]+"
# which means an alpha-numeric word
# unik: applies unique() to the vector
# => see help in ?string_magic for more details on the operations
# let's get the 3 largest numbers appearing in the car models
string_ops(cars, "'\\d+'x, rm, unik, num, dsort, 3 first")
# Explainer:
# '\d+'x: extracts the first pattern, the pattern meaning "a succession"
# of digits in regex language
# rm: removes elements equal to the empty string (default behavior)
# unik: applies unique() to the vector
# num: converts to numeric
# dsort: sorts in decreasing order
# 3 first: keeps only the first three elements
# You can use several character vectors as operations:
string_ops(cars,
          "'\Upsilon<sup>+'</sup>x, rm, unik",
          "num, dsort, 3 first")
```
string\_split *Splits a character string wrt a pattern*

## Description

Splits a character string with respect to pattern

#### Usage

```
string_split(
 x,
  split,
  simplify = TRUE,
 fixed = FALSE,ignore.case = FALSE,
 word = FALSE,envir = parent.frame()
\lambdastsplit(
  x,
  split,
  simplify = TRUE,
```
# string\_split 61

```
fixed = FALSE,ignore.case = FALSE,
word = FALSE,
envir = parent.frame()
```
# Arguments

 $\lambda$ 

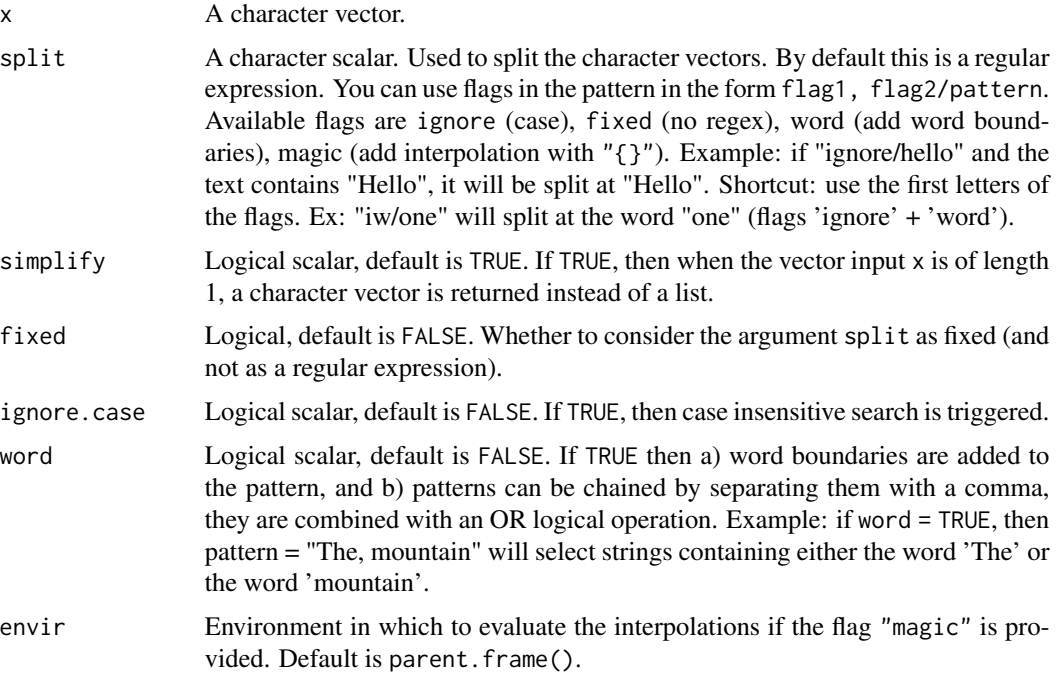

# Value

If simplify = TRUE (default), the object returned is:

- a character vector if x, the vector in input, is of length 1: the character vector contains the result of the split.
- a list of the same length as x. The ith element of the list is a character vector containing the result of the split of the ith element of x.

If simplify = FALSE, the object returned is always a list.

# Functions

• stsplit(): Alias to string\_split

## Generic regular expression flags

All stringmagic functions support generic flags in regular-expression patterns. The flags are useful to quickly give extra instructions, similarly to *usual* [regular expression flags.](https://javascript.info/regexp-introduction)

Here the syntax is "flag1, flag2/pattern". That is: flags are a comma separated list of flag-names separated from the pattern with a slash (/). Example: string\_which(c("hello...", "world"), "fixed/.") returns 1. Here the flag "fixed" removes the regular expression meaning of "." which would have otherwise meant "any character". The no-flag verion string\_which(c("hello...", "world"), ".") returns 1:2.

Alternatively, and this is recommended, you can collate the initials of the flags instead of using a comma separated list. For example: "if/dt[" will apply the flags "ignore" and "fixed" to the pattern "dt[".

The four flags always available are: "ignore", "fixed", "word" and "magic".

- "ignore" instructs to ignore the case. Technically, it adds the perl-flag "(?i)" at the beginning of the pattern.
- "fixed" removes the regular expression interpretation, so that the characters ".", "\$", "^", "[" (among others) lose their special meaning and are treated for what they are: simple characters.
- "word" adds word boundaries ("\\b" in regex language) to the pattern. Further, the comma (",") becomes a word separator. Technically, "word/one, two" is treated as "\b(one|two)\b". Example: string\_clean("Am I ambushed?", "wi/am") leads to " I ambushed?" thanks to the flags "ignore" and "word".
- "magic" allows to interpolate variables inside the pattern before regex interpretation. For example if letters = "aiou" then string\_clean("My great goose!", "magic/[{letters}] => e") leads to "My greet geese!"

```
time = "This is the year 2024."
# we break the sentence
string_split(time, " ")
# simplify = FALSE leads to a list
string_split(time, " ", simplify = FALSE)
# let's break at "is"
string_split(time, "is")
# now breaking at the word "is"
# NOTE: we use the flag `word` (`w/`)
string_split(time, "w/is")
# same but using a pattern from a variable
# NOTE: we use the `magic` flag
pat = "is"string_split(time, "mw/{pat}")
```
<span id="page-62-0"></span>

# Description

Splits a character vector and formats the resulting substrings into a data.frame

# Usage

```
string_split2df(
  x,
  data = NULL,
  split = NULL,
  id = NULL,add.pos = FALSE,
  id\_unik = TRUE,fixed = FALSE,ignore.case = FALSE,
 word = FALSE,
 envir = parent.frame(),
 dt = FALSE,...
\mathcal{L}string_split2dt(
  x,
 data = NULL,
  split = NULL,id = NULL,add.pos = FALSE,
  id\_unik = TRUE,fixed = FALSE)
```
# Arguments

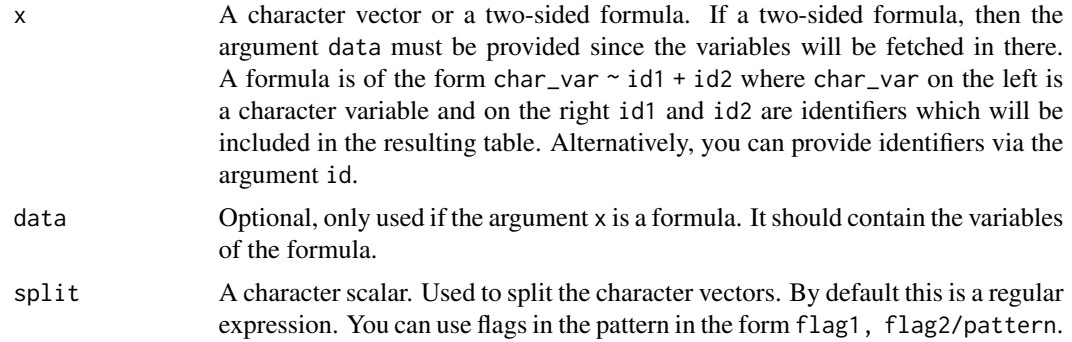

<span id="page-63-0"></span>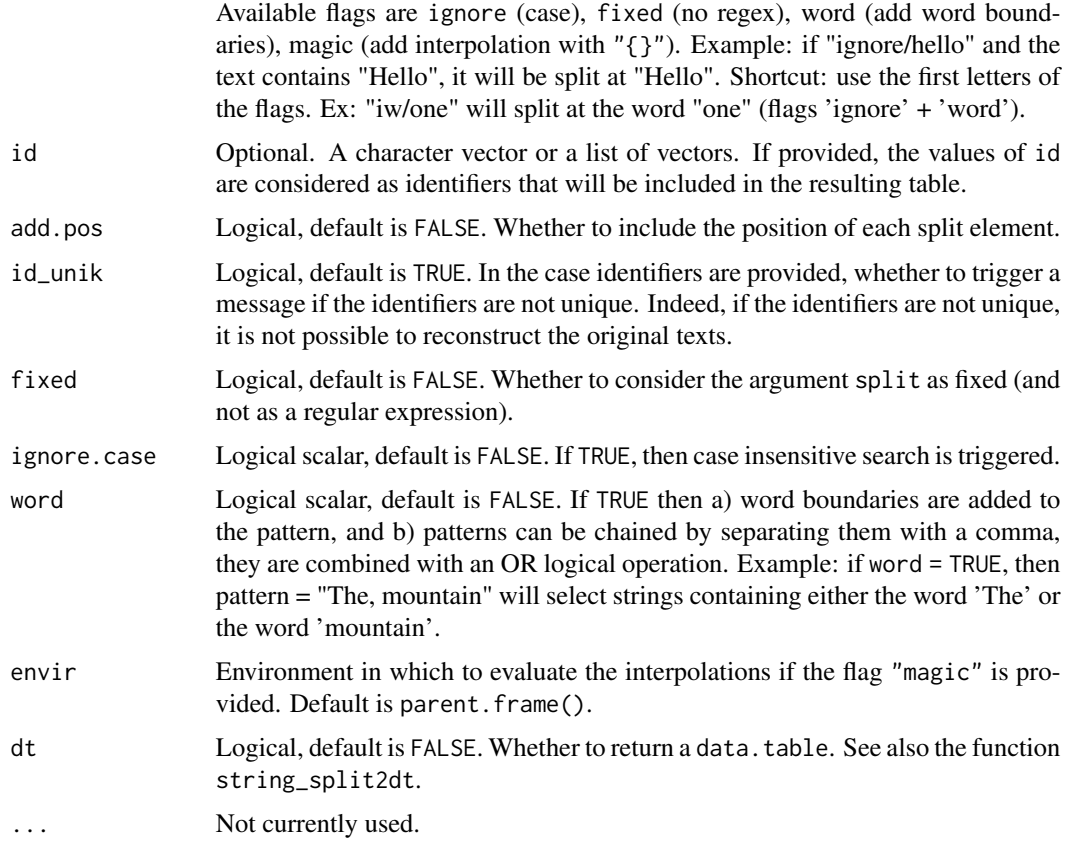

# Value

It returns a data. frame or a data.table which will contain: i) obs: the observation index, ii) pos: the position of the text element in the initial string (optional, via add.pos), iii) the text element, iv) the identifier(s) (optional, only if id was provided).

## Functions

• string\_split2dt(): Splits a string vector and returns a data.table

# See Also

String operations: [string\\_is\(\)](#page-23-0), [string\\_get\(\)](#page-19-0), [string\\_clean\(\)](#page-9-1), [string\\_split2df\(\)](#page-62-0). Chain basic operations with [string\\_ops\(\)](#page-57-1). Clean character vectors efficiently with [string\\_clean\(\)](#page-9-1).

Use [string\\_vec\(\)](#page-64-1) to create simple string vectors.

String interpolation combined with operation chaining: [string\\_magic\(\)](#page-28-0). You can change string\_magic default values with [string\\_magic\\_alias\(\)](#page-51-0) and add custom operations with [string\\_magic\\_register\\_fun\(\)](#page-54-0).

Display messages while benefiting from string\_magic interpolation with [cat\\_magic\(\)](#page-1-1) and [message\\_magic\(\)](#page-1-1).

Other tools with aliases: [cat\\_magic\\_alias\(](#page-1-0)), [string\\_magic\(](#page-28-0)), [string\\_magic\\_alias\(](#page-51-0)), [string\\_ops\\_alias\(](#page-57-0)), [string\\_vec\\_alias\(](#page-64-0))

#### <span id="page-64-2"></span>Examples

```
x = c("Nor rain, wind, thunder, fire are my daughters.""When my information changes, I alter my conclusions.")
id = c("ws", "jmk")# we split at each word
string_split2df(x, "[[:punct:] ]+")
# we add the 'id'
string_split2df(x, "[[:punct:] ]+", id = id)
# TO NOTE:
# - the second argument is `data`
# - when it is missing, the argument `split` becomes implicitly the second
# - ex: above we did not use 'split = "[[:punct:] ]+"'
#
# using the formula
base = data.frame(text = x, my_id = id)
string_split2df(text ~ my_id, base, "[[:punct:] ]+")
#
# with 2+ identifiers
base = within(mtcars, carname <- rownames(mtcars))
# we have a message because the identifiers are not unique
string_split2df(carname ~ am + gear + carb, base, " +")
# adding the position of the words & removing the message
string_split2df(carname ~ am + gear + carb, base, " +", id_unik = FALSE, add.pos = TRUE)
```
<span id="page-64-0"></span>string\_vec\_alias *Efficient creation of string vectors with optional interpolation*

## <span id="page-64-1"></span>Description

Create string vectors in multiple ways: 1) add successive string elements (like in  $c($ )), or 2) write a character string that will be broken with respect to commas ("hi, there" becomes c("hi", "there")), or 3) interpolate variables in character strings (" $x$ {1:2}" becomes c(" $x1$ ", " $xz$ ")) with full access to [string\\_magic\(\)](#page-28-0) operations, or any combination of the three.

Usage

```
string_vec_alias(
  .cmat = FALSE,
  .nmat = FALSE,
  df = FALSE,.df.convert = TRUE,
  last = NULL,.delim = c("{'', "}',
  .split = TRUE,.protect.vars = TRUE,
  .sep = NULL,
  .collapse = NULL,
  .namespace = NULL
)
string_vec(
  ...,
  . cmat = FALSE,.nmat = FALSE,df = FALSE,.df.convert = TRUE,
  .delim = c("{", "}'.envir = parent.frame(),.split = TRUE,.protect.vars = TRUE,
  sep = NULL,. last = NULL,
  .collapse = NULL,
  .namespace = NULL
)
stvec(
  ...,
  .cmat = FALSE,
  .nmat = FALSE,df = FALSE,.df.convert = TRUE,
  .delim = c("{'', "}',
  .envir = parent.frame(),.split = TRUE,.protect.vars = TRUE,
  .sep = NULL,
  .last = NULL,
  .collapse = NULL,
  .namespace = NULL
\mathcal{L}
```
# Arguments

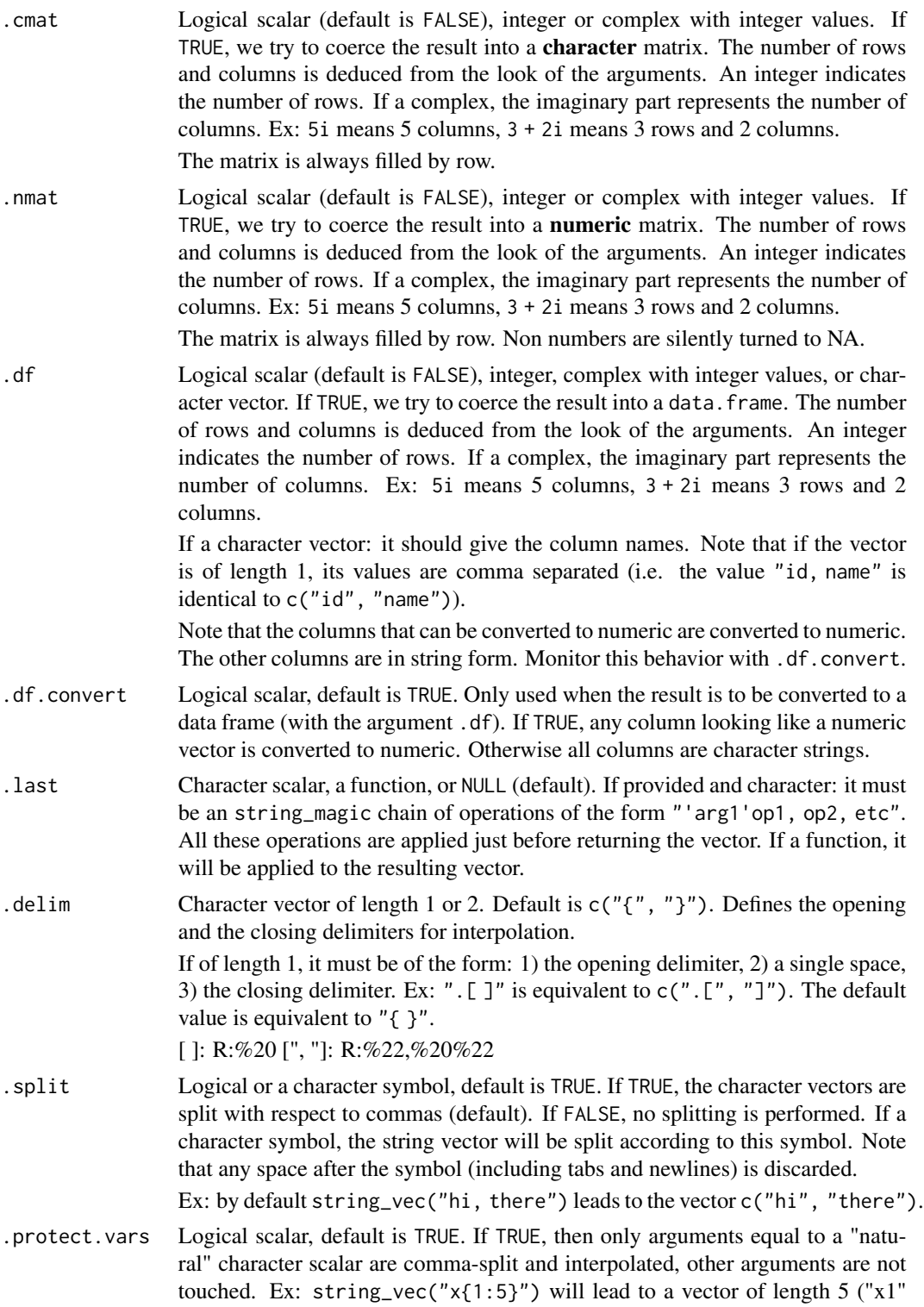

<span id="page-67-0"></span>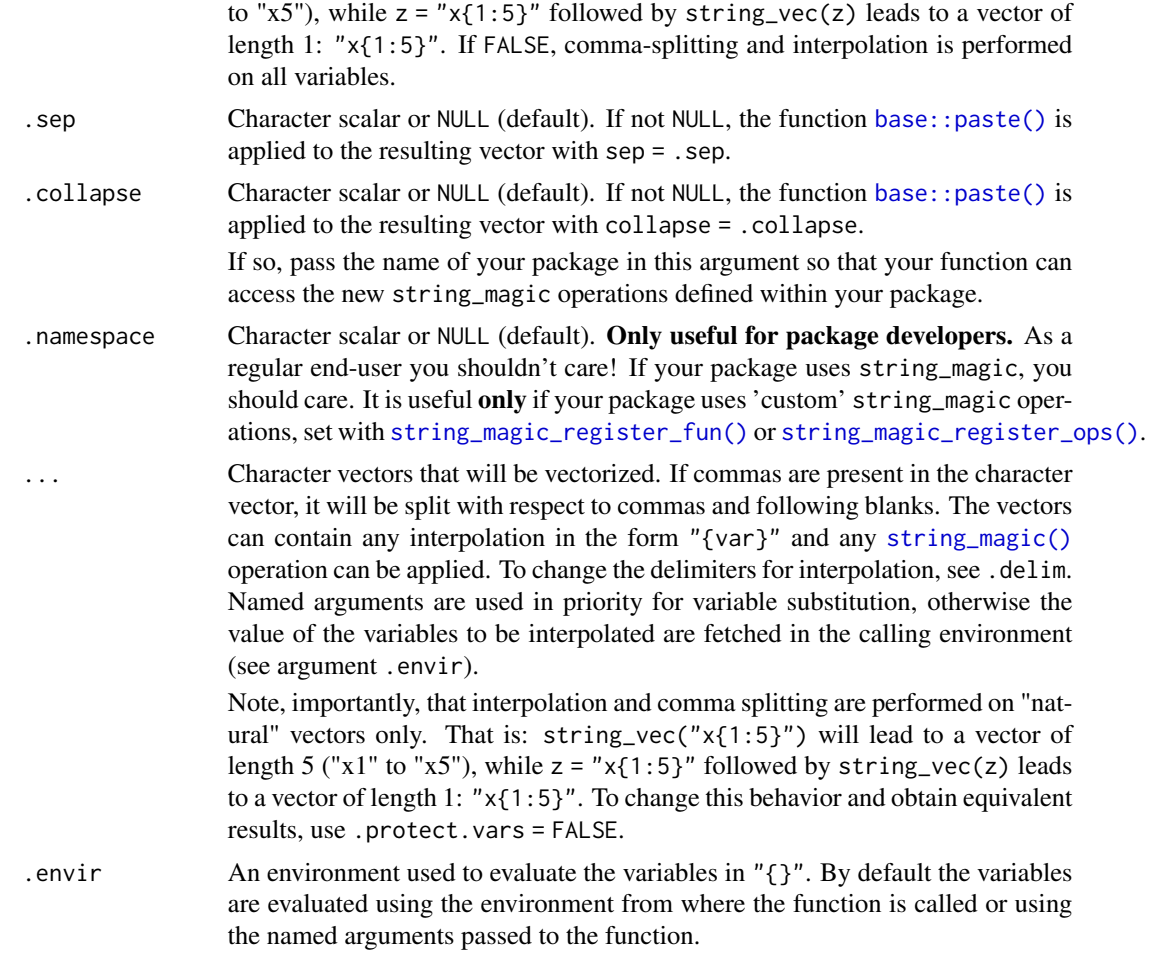

# Details

The main objective of this function is to simplify the creation of small character vectors. By default, you can pass a character string of length 1 with values separated with commas and a character vector will be returned.

You can use interpolation using curly brackets (see string\_magic()). You can pass values for the interpolation directly in the arguments (this is why all arguments start with a dot).

By default character values containing commas are split with respect to the commas to create vectors. To change this behavior, see the argument .split.

The default of the argument .protect.vars is FALSE so as to avoid unwanted comma-splitting and interpolations. The main use case of this function is the creation of small string vectors, which can be written directly at function call.

Customize the default of this function with [string\\_vec\\_alias\(\)](#page-64-0).

## Value

By default this function returns a string vector, the length of which depends on the arguments.

# <span id="page-68-0"></span>string\_vec\_alias 69

This result can be processed with the arguments cmat, nmat and .df which will try to coerce the result into a character matrix, a numeric matrix , or a data frame, respectively.

#### Functions

- string\_vec\_alias(): Create string\_vec aliases with custom defaults
- stvec(): Alias to string\_vec

#### Author(s)

Laurent Berge

#### See Also

```
Other tools with aliases: cat_magic_alias(), string_clean_alias(), string_magic(), string_magic_alias(),
string_ops_alias()
```

```
# illustrating comma-splitting and interpolation
string_vec("x1, y2, z{4:5}")
# variable protection
x = "x{1:5}"
string_vec(x, "y{1:2}")
# without protection => interpolation takes place
string_vec(x, "y{1:2}", .protect.vars = FALSE)
# removing comma splitting
string_vec("Hi, said Charles.", "Hi, said {girl}.", girl = "Julia", .split = FALSE)
# changing the delimiters for interpolation
pkg = "\\usepackage[usenames,dvipsnames]{xcolor}"
string_vec("\\usepackage{.[S!graphicx, fourier, standalone]}",
           pkg, .delim = ".[ ]")
#
# Customization
#
# Unhappy about the defaults? Create an alias!
# we create a "matrix generator"
matgen = string_vec_alias(.nmat = TRUE, .last = "'\n'split")
matgen("5, 4, 3
        8, 6, 2")
```
#### Description

Sets up a timer which can later be summoned by [string\\_magic\(\)](#page-28-0) functions via the .timer, .timer\_lap and .timer\_total variables. Useful to report timings within functions with the function [cat\\_magic\(\)](#page-1-1) or [message\\_magic\(\)](#page-1-1).

## Usage

```
timer_magic()
```
#### Details

This functions sets up a timer with base:: $Sys.time()$ . This timer can then be tracked and modified with the .timer, .timer\_lap and .timer\_total variables within [cat\\_magic\(\)](#page-1-1) or [message\\_magic\(\)](#page-1-1).

Note that the timer is precise at  $+/-$  1ms, hence it should **not** be used to time algorithms with very short execution times.

It works by saving the current system time in R options (stringmagic\_timer and stringmagic\_timer\_origin). Hence, since it uses options, it should not be used in parallel processes.

#### Value

This function does not return anything and is only intended to be used in conjunction with future calls of [string\\_magic\(\)](#page-28-0).

#### Author(s)

Laurent Berge

#### See Also

```
Other tools with aliases: string_clean_alias(), string_magic(), string_magic_alias(),
string_ops_alias(), string_vec_alias()
```

```
# simple example where we time the execution of some elements in a function
# we trigger the message conditionally on the value of the argument `debug`.
rnorm_crossprod = function(n, mean = 0, sd = 1, debug = FALSE){
 # we set the timer
 timer_magic()
 # we compute some stuff
 x = rnorm(n, mean, sd)# we can report the time with .timer
 message_magic("{15 align ! Generation}: {.timer}", .trigger = debug)
```

```
res = x %*% x
  message_magic("{15 align ! Product}: {.timer}",
                  "{15 align ! Total}: {.timer_total}",
                 .sep = "\n\cdot\mathbb{r}", .trigger = debug)
  res
}
rnorm_crossprod(1e5, TRUE)
```
# **Index**

```
∗ related to string_magic
    string_magic_alias, 52
    string_magic_register_fun, 55
∗ string_magic functions
    string_magic, 29
∗ tools with aliases
    cat_magic_alias, 2
    string_clean_alias, 10
    string_magic, 29
    string_magic_alias, 52
    string_ops_alias, 58
    string_vec_alias, 65
.string_magic (string_magic), 29
base::cat(), 6, 32, 53
base::format(), 19, 38
base::grepl(), 27
base::gsub(), 13
base::iconv(), 38
base::paste(), 68
base::sprintf(), 38
base::sub(), 13
base::Sys.time(), 70
cat_magic (cat_magic_alias), 2
cat_magic(), 6, 8, 14, 19, 23, 28, 64, 70
cat_magic_alias, 2, 8, 14, 19, 23, 28, 44, 54,
        59, 64, 69
catma (cat_magic_alias), 2
mema (cat_magic_alias), 2
message(), 6
message_magic (cat_magic_alias), 2
message_magic(), 8, 14, 19, 23, 28, 64, 70
message_magic_alias (cat_magic_alias), 2
parse_regex_pattern, 7
paste_conditional, 9
sma (string_magic), 29
st_all (string_is), 24
```
st\_any *(*string\_is*)*, [24](#page-23-1) st\_is *(*string\_is*)*, [24](#page-23-1) st\_ops *(*string\_ops\_alias*)*, [58](#page-57-2) stclean *(*string\_clean\_alias*)*, [10](#page-9-2) stextract *(*string\_extract*)*, [15](#page-14-0) stget *(*string\_get*)*, [20](#page-19-1) streplace *(*string\_clean\_alias*)*, [10](#page-9-2) string\_all *(*string\_is*)*, [24](#page-23-1) string\_any *(*string\_is*)*, [24](#page-23-1) string\_clean *(*string\_clean\_alias*)*, [10](#page-9-2) string\_clean(), *[8](#page-7-0)*, *[14](#page-13-0)*, *[19](#page-18-0)*, *[22](#page-21-0)*, *[28](#page-27-0)*, *[35,](#page-34-0) [36](#page-35-0)*, *[64](#page-63-0)* string\_clean\_alias, *[6](#page-5-0)*, [10,](#page-9-2) *[44](#page-43-0)*, *[54](#page-53-0)*, *[59](#page-58-0)*, *[69,](#page-68-0) [70](#page-69-0)* string\_extract, [15](#page-14-0) string\_fill, [18](#page-17-1) string\_fill(), *[39](#page-38-0)* string\_get, [20](#page-19-1) string\_get(), *[7,](#page-6-0) [8](#page-7-0)*, *[14](#page-13-0)*, *[19](#page-18-0)*, *[22](#page-21-0)*, *[28](#page-27-0)*, *[35](#page-34-0)*, *[64](#page-63-0)* string\_is, [24](#page-23-1) string\_is(), *[8](#page-7-0)*, *[14](#page-13-0)*, *[19](#page-18-0)*, *[21,](#page-20-0) [22](#page-21-0)*, *[28](#page-27-0)*, *[35](#page-34-0)*, *[64](#page-63-0)* string\_magic, *[6](#page-5-0)*, *[8](#page-7-0)*, *[14](#page-13-0)*, *[19](#page-18-0)*, *[23](#page-22-0)*, *[28](#page-27-0)*, [29,](#page-28-1) *[54](#page-53-0)*, *[59](#page-58-0)*, *[64](#page-63-0)*, *[69,](#page-68-0) [70](#page-69-0)* string\_magic(), *[6](#page-5-0)*, *[8](#page-7-0)*, *[14](#page-13-0)*, *[19](#page-18-0)*, *[22](#page-21-0)*, *[28](#page-27-0)*, *[53](#page-52-0)[–56](#page-55-0)*, *[58,](#page-57-2) [59](#page-58-0)*, *[64,](#page-63-0) [65](#page-64-2)*, *[68](#page-67-0)*, *[70](#page-69-0)* string\_magic\_alias, *[6](#page-5-0)*, *[8](#page-7-0)*, *[14](#page-13-0)*, *[19](#page-18-0)*, *[23](#page-22-0)*, *[28](#page-27-0)*, *[44](#page-43-0)*, [52,](#page-51-1) *[56](#page-55-0)*, *[59](#page-58-0)*, *[64](#page-63-0)*, *[69,](#page-68-0) [70](#page-69-0)* string\_magic\_alias(), *[8](#page-7-0)*, *[14](#page-13-0)*, *[19](#page-18-0)*, *[22](#page-21-0)*, *[28](#page-27-0)*, *[33](#page-32-0)*, *[54](#page-53-0)*, *[56](#page-55-0)*, *[64](#page-63-0)* string\_magic\_register\_fun, *[54](#page-53-0)*, [55](#page-54-2) string\_magic\_register\_fun(), *[5,](#page-4-0) [6](#page-5-0)*, *[8](#page-7-0)*, *[12](#page-11-0)*, *[14](#page-13-0)*, *[19](#page-18-0)*, *[22](#page-21-0)*, *[28](#page-27-0)*, *[32](#page-31-0)*, *[53](#page-52-0)*, *[59](#page-58-0)*, *[64](#page-63-0)*, *[68](#page-67-0)* string\_magic\_register\_ops *(*string\_magic\_register\_fun*)*, [55](#page-54-2) string\_magic\_register\_ops(), *[5,](#page-4-0) [6](#page-5-0)*, *[12](#page-11-0)*, *[32](#page-31-0)*, *[53](#page-52-0)*, *[59](#page-58-0)*, *[68](#page-67-0)* string\_ops *(*string\_ops\_alias*)*, [58](#page-57-2) string\_ops(), *[8](#page-7-0)*, *[10](#page-9-2)*, *[13,](#page-12-0) [14](#page-13-0)*, *[19](#page-18-0)*, *[22](#page-21-0)*, *[28](#page-27-0)*, *[35,](#page-34-0) [36](#page-35-0)*, *[64](#page-63-0)* string\_ops\_alias, *[6](#page-5-0)*, *[8](#page-7-0)*, *[14](#page-13-0)*, *[19](#page-18-0)*, *[23](#page-22-0)*, *[28](#page-27-0)*, *[44](#page-43-0)*, *[54](#page-53-0)*, [58,](#page-57-2) *[64](#page-63-0)*, *[69,](#page-68-0) [70](#page-69-0)*
## $I<sub>N</sub>$   $I<sub>3</sub>$   $I<sub>3</sub>$   $I<sub>4</sub>$   $I<sub>5</sub>$   $I<sub>6</sub>$   $I<sub>7</sub>$   $I<sub>8</sub>$   $I<sub>9</sub>$   $I<sub>9</sub>$   $I<sub>9</sub>$   $I<sub>9</sub>$   $I<sub>9</sub>$   $I<sub>9</sub>$   $I<sub>9</sub>$   $I<sub>9</sub>$   $I<sub>9</sub>$   $I<sub>9</sub>$   $I<sub>9</sub>$   $I<sub>9</sub>$   $I$

```
string_replace
(string_clean_alias
)
, 10
60
string_split2df
, 63
string_split2df()
,
8
,
9
, 14
, 19
, 22
, 28
, 64
string_split2dt
(string_split2df
)
, 63
string_vec
(string_vec_alias
)
, 65
string_vec()
,
8
, 14
, 19
, 22
, 28
, 64
string_vec_alias
,
6
,
8
, 14
, 19
, 23
, 28
, 44
,
         54
, 59
, 64
, 65
, 70
string_vec_alias()
, 68
string_which
(string_is
)
, 24
60
stvec
(string_vec_alias
)
, 65
stwhich
(string_is
)
, 24
```
timer\_magic , [70](#page-69-0)